# **Vysoká škola ekonomická v Praze**

**Fakulta informatiky a statistiky**

**Katedra informačních technologií**

**Studijní program: Aplikovaná informatika Obor: Informační systémy a technologie**

Diplomant: Bc. Pavel Kukačka Vedoucí diplomové práce: doc. Ing. Jan Pour, CSc. Oponent diplomové práce: Ing. Ján Zajíc

# **Master Data Management a jeho využití v praxi**

Školní rok 2010/2011

# **Prohlášení**

Prohlašuji, že jsem diplomovou práci zpracoval samostatně a že jsem uvedl všechny použité prameny a literaturu, ze kterých jsem čerpal.

V Praze dne 3. 5. 2011

……………………………….

podpis

# **Poděkování**

Tímto bych chtěl poděkovat panu doc. Pourovi za cenné rady, připomínky a doporučení, které mi pomohly zkvalitnit tuto práci

Dále bych rád poděkoval zástupcům společnosti Clever Decision, spol. s.r.o. za možnost účasti na projektu jejich společnosti, za jejich čas věnovaný konzultacím a v neposlední řadě taktéž za praktická doporučení týkající se této práce.

## **Abstrakt**

Diplomová práce se věnuje problematice Master Data Management (MDM), konkrétně její implementaci. Hlavními cíly jsou analyzovat a zachytit obecné způsoby implementace MDM včetně best practices, dále pak popsat a zhodnotit reálný projekt zavedení MDM pomocí nástroje Microsoft SQL Server 2008 R2 Master Data Services (MDS) realizovaný v prostředí české organizace, a na základě výše zmíněných teoretických východisek, zkušeností z realizovaného projektu a dostupné technické literatury vytvořit obecný postup implementace nástroje MDS.

Pro dosažení výše uvedených cílů je využito těchto postupů: rešerše informačních zdrojů, a to tištěných, elektronických a osobních konzultací s pracovníky Clever Decision, spolupráce na projektu realizovaném společností Clever Decision a analýza nástroje Microsoft SQL Server 2008 R2 Master Data Services.

Vlastní přínosy prakticky kopírují uvedené cíle, přičemž hlavním přínosem je vytvořený obecný postup implementace nástroje MDS.

Práce se skládá ze dvou částí. První, více teoreticky orientovaná část, se zabývá problematikou definice základních pojmů (včetně vymezení vůči ostatním systémům), architekturou, implementačními styly, vývojem na trhu a best practices. Druhá, prakticky orientovaná část, se nejprve zabývá realizovaným projektem implementace MDS a následně představuje obecný postup implementace tohoto nástroje.

#### **Klíčová slova**

Master Data Management (MDM), master data, Customer Data Integration (CDI), Product Information Management (PIM), Microsoft SQL Server, Master Data Services (MDS), implementace MDM

## **Abstract**

This thesis deals with the Master Data Management (MDM), specifically its implementation. The main objectives are to analyze and capture the general approaches of MDM implementation including best practices, describe and evaluate the implementation of MDM project using Microsoft SQL Server 2008 R2 Master Data Services (MDS) realized in the Czech environment and on the basis of the above theoretical background, experiences of implemented project and available technical literature create a general procedure for implementation of the MDS tool.

To achieve objectives above are used these procedures: exploration of information resources (printed, electronic and personal appointments with consultants of Clever Decision), cooperation on project realized by Clever Decision and analysis of tool Microsoft SQL Server 2008 R2 Master Data Services.

Contributions of this work are practically same as its goals. The main contribution is creation of a general procedure for implementation of the MDS tool.

The thesis is divided into two parts. The first (theoretically oriented) part deals with basic concepts (including definition against other systems), architecture, implementing styles, market trends and best practices. The second (practically oriented) part deals at first with implementation of realized MDS project and hereafter describes a general procedure for implementation of the MDS tool.

#### **Keywords**

Master Data Management (MDM), master data, Customer Data Integration (CDI), Product Information Management (PIM), Microsoft SQL Server, Master Data Services (MDS), implementation of MDM

# Obsah

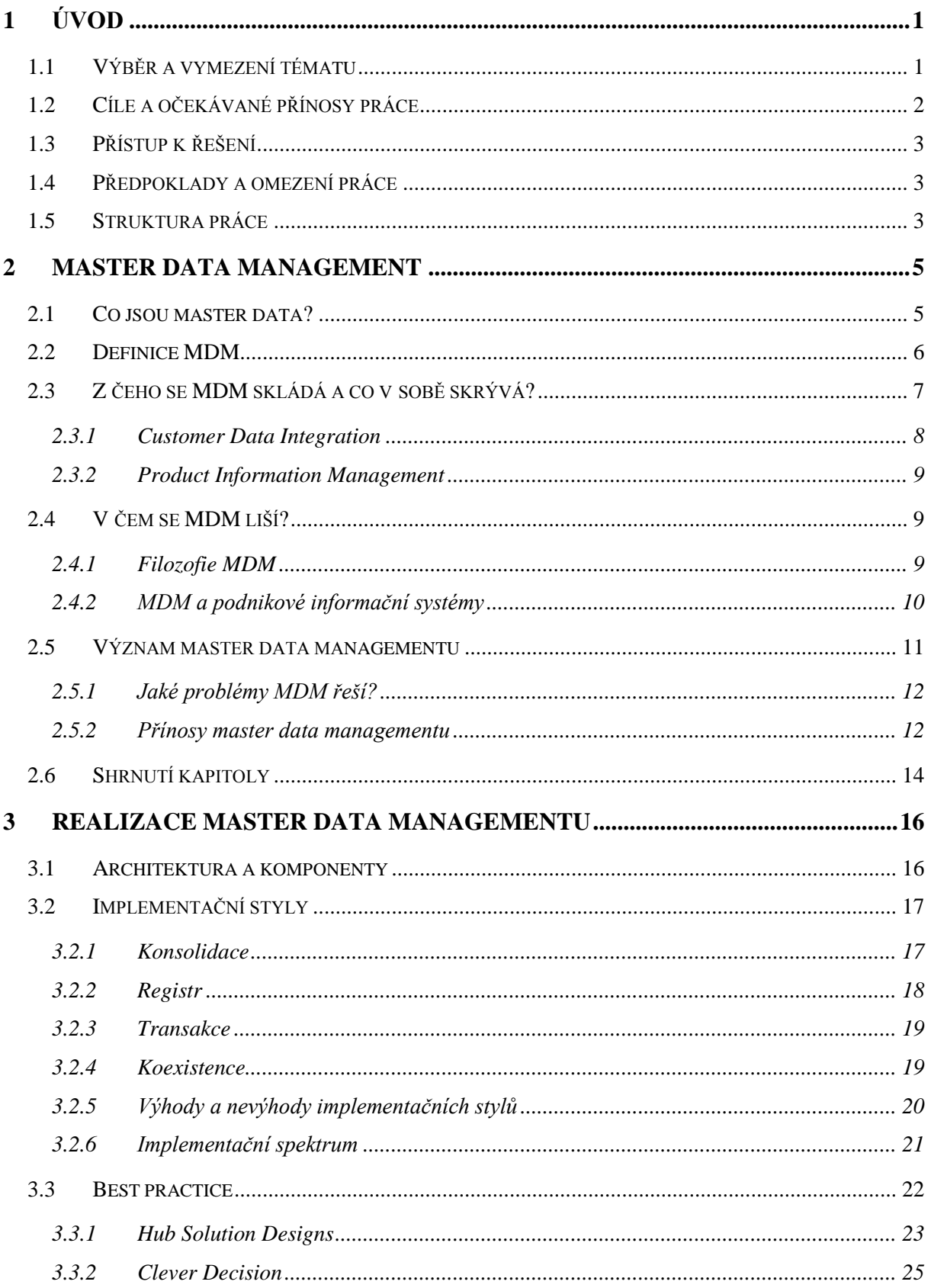

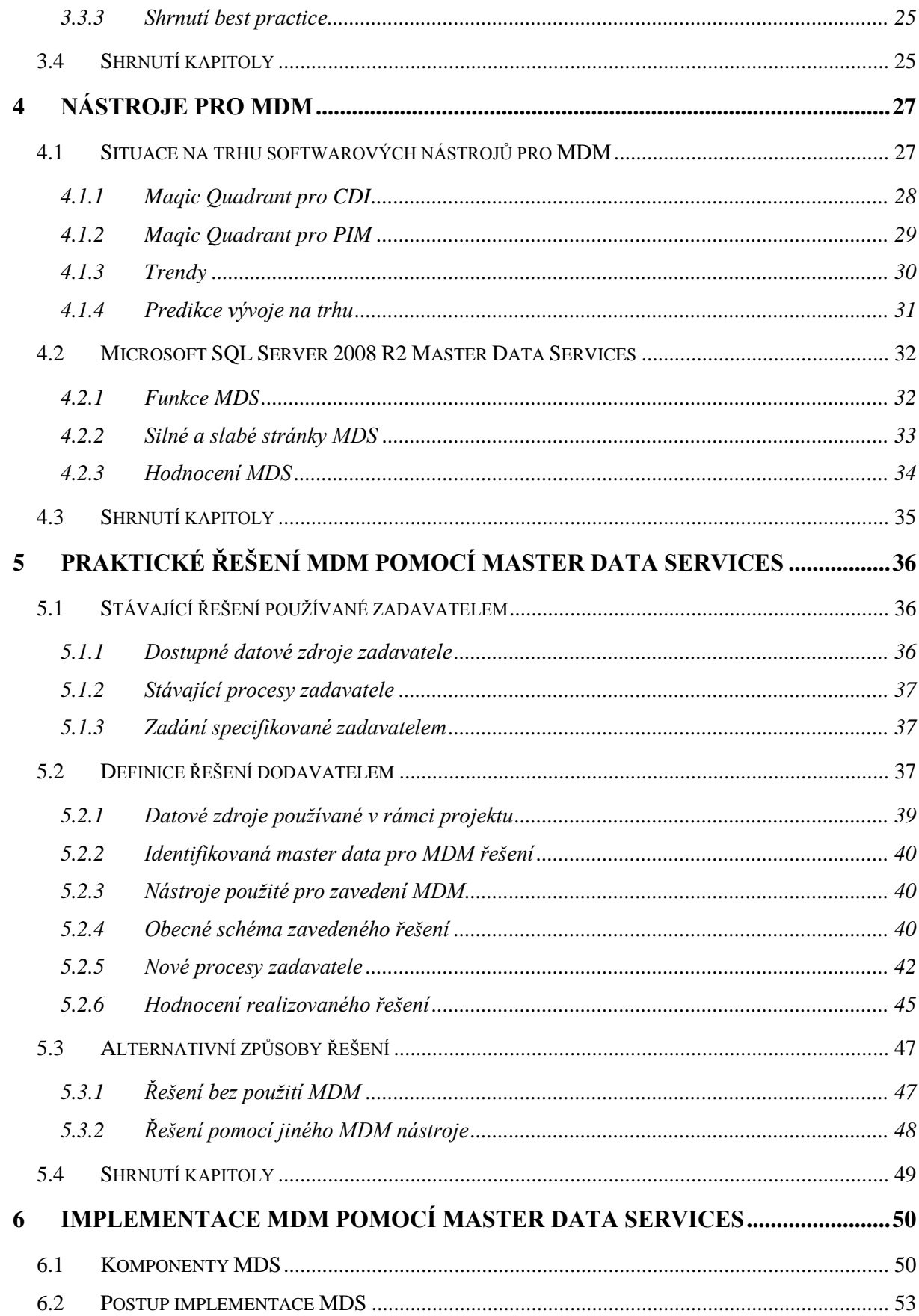

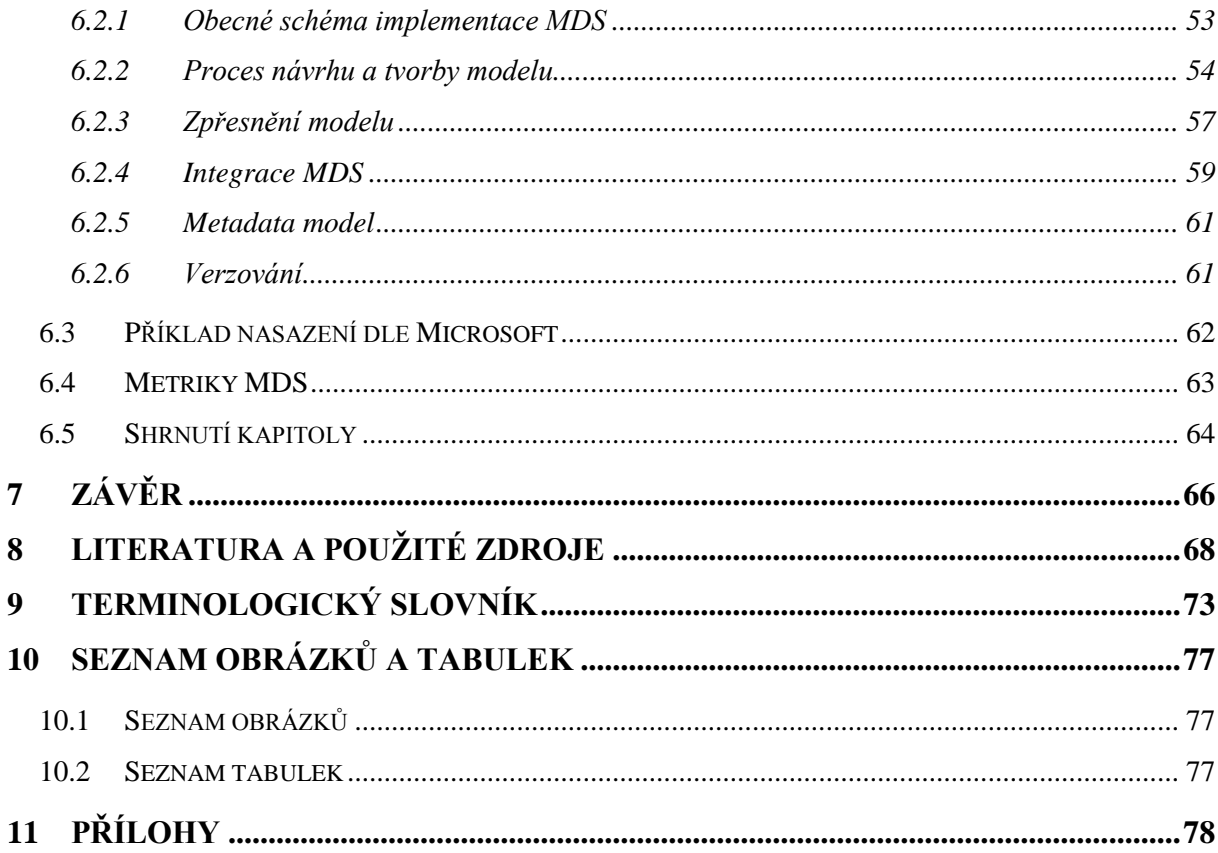

# <span id="page-8-0"></span>**1 Úvod**

Data jsou základem pro správné fungování a rozhodování organizací. Tím spíše, pokud jde o klíčová podniková data. U těch je zapotřebí zajistit zejména dostupnost ve správný čas na správném místě a v potřebné kvalitě. Iniciativou, která si tyto požadavky vzala za cíl, je Master Data Management (dále jen MDM). Zmíněné požadavky na data se mohou na první pohled zdát jako snadno splnitelné, avšak opak je pravdou, jelikož MDM je komplexní záležitostí.

MDM je poměrně mladou, ale rozhodně ne neznámou oblastí. V posledních letech se zavedení MDM stále častěji stává předmětem jednání nejrůznějších organizací bez ohledu na předmět jejich podnikání. Důvodem je, že efektivně spravovat klíčová data potřebuje každá organizace, přičemž nezáleží na tom, zda jde o data zákaznická, produktová či jakákoliv jiná. Na stále větší zájem o MDM poukazuje také [Gartner, Inc., 2008], kde byl Master Data Management označen za jeden z nejrychleji rostoucích softwarových segmentů v roce 2008. Chad Eschinger, ředitel výzkumu ve společnosti Gartner současně prohlásil, že technologie se neustále vyvíjí a zlepšuje a má velký potenciál pro to, aby byly za její pomoci v budoucnosti podnikové procesy účinnější a efektivnější.

## <span id="page-8-1"></span>*1.1 Výběr a vymezení tématu*

V této diplomové práci se zaměřím na iniciativy Master Data Management, které, jak bylo uvedeno výše, jsou poměrně komplexní záležitostí. To zdůrazňuje fakt, že zavádění MDM zpravidla neprobíhá izolovaně, nýbrž je spojováno s dalšími aktuálními pojmy vztahujícími se ke kvalitě dat. Mezi ně můžeme zařadit datovou kvalitu, datovou integraci, datovou architekturu apod. Rozsah práce zdaleka neumožňuje detailně popsat všechny souvislosti a podrobnosti těchto technologií. Z důvodu poskytnutí kvalitnějších a použitelnějších informací je proto téma zaměřeno "pouze" na MDM, přičemž hlavní důraz bude spíše než na teoretické poznatky kladen na použití v praxi.

Na konkrétním příkladu bude ukázáno řešení pomocí technologie společnosti Microsoft, konkrétně pomocí Microsoft SQL Server 2008 R2 Master Data Services (dále jen MDS). Podklady příkladu vycházejí ze skutečného projektu realizovaného společností Clever Decision, spol. s.r.o. (dále jen Clever Decision), na kterém jsem měl možnost se podílet. Jelikož jde zároveň o know-how společnosti, bude praktická část práce neveřejná. Na základě vlastních zkušeností z tohoto projektu a dostupné odborné literatury definuji obecný postup implementace výše zmíněného nástroje.

MDM je poslední dobou v odborných kruzích velmi diskutovaným, aktuálním a atraktivním tématem a to nejen ve světě, ale i v ČR. Zároveň poměrně významně ovlivňuje konkurenceschopnost podniků na ekonomických trzích, což je velmi důležitým faktorem hrajícím roli při rozhodování o jeho implementaci. Navíc principy, na kterých MDM staví, jsou obecně použitelné i v jiných oblastech. Znalost těchto principů dává konkurenční výhodu při implementaci jakéhokoliv řešení.

Toto téma se dotýká oblasti mého zájmu (Business Intelligence) a rozšiřuje pohled na potřebu kvalitních dat a možností a způsobů jejich dosažení. MDM je tak dalším prvkem, který utváří ucelenější pohled na tuto problematiku. Dalšími důvody jsou výše zmíněná perspektivnost a to, že její znalost bude znamenat konkurenční výhodu.

# <span id="page-9-0"></span>*1.2 Cíle a očekávané přínosy práce*

Na problematiku MDM bylo do dnešní doby zpracováno již poměrně hodně prací/textů/odborných článků a to jak na akademické půdě, tak mimo ni. To významnou měrou ovlivňuje i zaměření této diplomové práce, která se z tohoto důvodu orientuje na teoretické poznatky pouze v míře nezbytně nutné k pochopení práce a jejímu usazení do kontextu. Důraz práce je kladen na praktické využití uvedených poznatků. Hlavní cíle této diplomové práce můžeme definovat následovně:

- Analyzovat a zachytit obecné způsoby implementace MDM včetně best practices
- Popsat a zhodnotit reálný projekt zavedení MDM pomocí nástroje Microsoft SQL Server 2008 R2 Master Data Services realizovaný v prostředí české organizace
- Na základě vlastních zkušeností z realizovaného projektu a dostupné literatury vytvořit obecný postup implementace nástroje Microsoft SQL Server 2008 R2 Master Data Services

Pro dosažení výše uvedených cílů bylo využito těchto postupů:

- Rešerše informačních zdrojů, a to tištěných, elektronických a osobních konzultací s pracovníky Clever Decision
- Spolupráce na projektu realizovaném společností Clever Decision
- Analýza nástroje Microsoft SQL Server 2008 R2 Master Data Services

Cílem a záměrem práce není podrobné vysvětlování teoretických pojmů a základních principů oblasti MDM a jí příbuzných. Ty lze v případě potřeby vyhledat ve zdrojích, ze kterých práce vychází.

Hlavním přínosem této práce je poskytnutí uceleného, prakticky orientovaného pohledu na problematiku MDM. Tento pohled je utvářen ze dvou celků. První celek je nezávislý na technologii a poskytuje obecný úvod do problematiky a realizace MDM. Druhý celek je zaměřen na nástroj MDS, jehož implementace je nejprve znázorněna na skutečně realizovaném projektu, a následně je postup implementace tohoto nástroje zobecněn a může tak sloužit jako vodítko při jeho implementaci.

## <span id="page-10-0"></span>*1.3 Přístup k řešení*

Při zpracování diplomové práce vycházím z dostupné literatury vztahující se k MDM a blízkým oborům. Jedním z hlavních zdrojů teoretické části je publikace uznávaného odborníka Davida Loshina s názvem Master Data Management [LOSHIN, 2009]. Významným zdrojem jsou také články, tiskové zprávy a výzkumy konzultační společnosti Gartner<sup>1</sup>. Dále čerpám z informací uváděných dodavateli MDM, odborných článků a různých internetových zdrojů.

Praktická část zachycující projekt realizovaný společností Clever Decision mimo jiné vychází z interních materiálů, rad a metodických pokynů poskytnutých společností. Důležitým zdrojem informací jsou také konzultace s odborníky této společnosti. V neposlední řadě čerpám také ze svých dosavadních znalostí a zkušeností a poznatků získaných při účasti na projektu.

## <span id="page-10-1"></span>*1.4 Předpoklady a omezení práce*

Omezením práce je úzké zaměření na nástroj MDS. Toto zaměření bylo vybráno z důvodu zajištění většího přínosu, jelikož obecné postupy implementace již byly prezentovány mnohými autory. V práci nebyla využita kniha [GRAHAM aj., 2011] jako zdroj informací, jelikož tato kniha byla vydána v březnu 2011 a v době psaní této práce nebyla její tištěná ani elektronická verze k dispozici. Nemožnost konfrontace vlastních poznatků s touto knihou je také jistým omezením této práce.

Práce je určena především odborníkům, ale také zájemcům o problematiku MDM, jelikož obsahuje širokou škálu odkazů na další literaturu popisující a vysvětlující termíny, které nejsou v rámci této práce uvedeny.

## <span id="page-10-2"></span>*1.5 Struktura práce*

Práce je rozdělena do dvou logických celků. První, více teoreticky a technologicky nezávislý celek se skládá ze tří kapitol. Kapitola [2](#page-12-0) [\(Master Data Management\)](#page-12-0) definuje pojmy MDM, zachycuje přínosy z jeho zavedení, představuje typicky řešené problémy a vymezuje vztahy mezi MDM a ostatními podnikovými informačními systémy. Kapitola [3](#page-23-0) [\(Realizace master data managementu\)](#page-23-0) se orientuje na architekturu, implementační styly a best practices pro implementaci MDM. Poslední kapitolou tohoto celku je kapitola [4](#page-34-0) [\(Nástroje pro MDM\)](#page-34-0), která zachycuje situaci na trhu MDM nástrojů včetně nastupujících trendů a popisuje nástroj MDS.

1

<sup>1</sup> Gartner, Inc., http://www.gartner.com

Druhý logický celek je orientován ryze prakticky a je technologicky omezen na nástroj MDS. Tento celek obsahuje celkem dvě kapitoly, přičemž obě (mimo jiného) vycházejí ze stručného popisu funkcionality a možností zvoleného nástroje. Kapitola 5 (Praktické řešení MDM pomocí Master Data Services) vychází z mé spolupráce se společností Clever Decision a věnuje se popisu konkrétního projektu této firmy (včetně jeho hodnocení), v rámci kterého bylo řešeno zavedení MDM. Poslední kapitolou této práce je kapitola 6 (Implementace MDM pomocí Master Data Services), která všechny teoretické i praktické poznatky přeměňuje na praktické použití v podobě postupu implementace výše vybraného nástroje.

# <span id="page-12-0"></span>**2 Master Data Management**

MDM je poměrně komplexní záležitostí. Pro porozumění implementačních principů je zapotřebí nejprve pochopit principy základní. Objasnění těchto principů a základních pojmů je cílem této teoretické kapitoly. Kromě teoretických poznatků z oblasti MDM samotné vymezuje také vztah s ostatními podnikovými informačními systémy.

# <span id="page-12-1"></span>*2.1 Co jsou master data?*

Dle [LOSHIN, 2009, s. 5-8] jsou master data představována klíčovými podnikovými objekty používanými v různých aplikacích napříč organizací společně s příslušnými metadaty, atributy, definicemi, rolemi, propojeními a taxonomií. Objekty master dat jsou takové klíčové objekty, na kterých nejvíce záleží. Vyskytují se v podnikových transakčních systémech, jsou měřeny a reportovány v reportovacích systémech a analyzovány v analytických systémech. Typickými představiteli master dat jsou:

- Zákazníci
- Zaměstnanci
- Odběratelé
- Dodavatelé
- Produkty
- Lokality

Uvnitř kategorií master dat mohou být implicitní nebo explicitní hierarchické vztahy. Např. může existovat individuální zákazník uvnitř celé klientské organizace nebo produkt, který je částí kolekce menších produktů. Klasifikace, referenční tabulky a související vztahy by měly být také součástí master dat. Master data zpravidla existují ve více než jedné podnikové oblasti a stejný objekt (zákazník, produkt apod.) se může objevit ve více než jednom systému.

Systém obsahující master data můžeme definovat jako registr (může být i virtuální) nebo index jednoznačně identifikovaných entit s jejich atributy synchronizovanými s původními datovými zdroji a připravenými k použití pro celý podnik. S vhodnou správou a dohledem může být na systém spravující master data pohlíženo jako na jednotný a souvislý soubor dat. Všechny podnikové aplikace se tak mohou spolehnout na konzistentní a vysoce kvalitní data.

Pro potřeby práce bude použita následující definice master dat: "Master data jsou vysoce ceněná *a klíčová data používaná k podpoře kritických podnikových procesů napříč celým podnikem. Tato data jsou důležitá v každé obchodní transakci, aplikaci, reportu a rozhodovacím procesu."*

## <span id="page-13-0"></span>*2.2 Definice MDM*

Ve snaze o komplexní pohled na problematiku MDM uvádím několik definic od různých "hráčů" na trhu, kterými jsou konzultační společnost Adastra, dodavatelé IBM, Oracle a Microsoft.

Dle [Adastra, s.r.o.], Adastra: *"Master Data Management (MDM) představuje sadu procesů, přístupů, metodologií, nástrojů, technologií a řešení, které pomáhají organizacím jednoznačně identifikovat a integrovat celopodnikově sdílená klíčová data. Jako příklad mohou sloužit data zákaznická, data o produktech, službách či lokalitách a další. Tím však úlohy řešení MDM nekončí. Jejich dalším a neméně podstatným přínosem je výrazné zvýšení kvality klíčových dat, jejich konzistence, dostupnosti a důvěryhodnosti. Dále pak mají tyto aplikace na starosti správu významu – sémantiky – klíčových dat a také správu vztahů mezi daty klíčovými a ostatními."*

Dle [IBM], IBM: *"Master Data Management je disciplína poskytující jeden jedinečný, jednotný a důvěryhodný pohled na entity master dat pro jakéhokoliv uživatele či aplikaci. Z pohledu produktů jde o soubor softwarových řešení, která řídí vytváření, spravování a doručování master dat napříč organizací."*

Dle [BUTLER, 2009], Oracle: *"Master Data Management je kombinace aplikací a technologií, které konsolidují, čistí a posilují význam master dat. Synchronizují je se všemi aplikacemi, podnikovými procesy a analytickými nástroji. To má za následek výrazné zlepšení provozní výkonnosti, kvality reportování a rozhodování založené na faktech."*

Dle [MISTRY aj., 2010], Microsoft: *"Master Data Management je soubor politik, zásad a procedur, které jsou využívány k vytvoření a údržbě master dat za účelem překonání mnohých výzev spojených s řízením master dat."*

Z výše uvedených definic je zřetelné, že master data management je komplexní záležitostí a jeho úkolem je zajišťovat dostupnost správných dat ve správný čas na správném místě. Správnými daty jsou myšlena master data v dostatečné kvalitě odpovídající požadavkům uživatelů. Správným časem je v dnešní době myšleno zpracování v reálném čase, tedy s minimální časovou prodlevou. Správným místem je myšlena aplikace či systém, který uživateli požadovaná data zobrazí. Za účelem splnění těchto požadavků master data management zahrnuje podnikové aplikace, metody informačního managementu a nástroje data managementu potřebných k implementaci zásad, procedur a infrastruktury podporující zachycení, integraci a následné sdílení přesných, aktuálních,

konzistentních a kompletních master dat. Master data management tak poskytuje konzistentní pohled na data napříč aplikační infrastrukturou a celou organizací.

[TOBIŠEK, 2010], [LOSHIN, 2009]

U MDM rozlišujeme provozní a analytická data, resp. MDM. Dle [WHITE, 2009b] je můžeme definovat:

- Provozní MDM (operational MDM) soustřeďuje se na zajištění "jednotného pohledu" na master data v hlavních transakčních systémech používaných obchodními uživateli (místo, kde jsou master data poprvé vytvářena). Toto je obvyklým zdrojem znepokojení mnoha organizací, protoţe jde o místo, kde se projevuje špatný proces na zajištění integrity dat. Toto řešení přináší podniku reálnou hodnotu, ale má nedostatečnou možnost ovlivňovat reporty a analýzy.
- Analytické MDM (analytical MDM) soustřeďuje se na zajištění "jednotného pohledu" na master data v navazujícím datovém skladu používanému nejčastěji k dodávání dat business intelligence (BI).

Dalším pojmem je "collaborative MDM" u kterého je typickým příkladem PIM data hub, ale s postupem času se tomuto pojmu věnovala mnohem menší pozornost. Provozní MDM bez analytického MDM řeší pouze polovinu problému master dat. Analytické MDM bez provozního MDM nemá data o dimenzích nezbytná k dosažení cíle. Maximální obchodní hodnota vychází z řízení jak provozních, tak analytických master dat. Tato řešení jsou nazývána "Enterprise MDM".

## <span id="page-14-0"></span>*2.3 Z čeho se MDM skládá a co v sobě skrývá?*

Kvalitní master data jsou základem pro efektivní fungování činnosti firmy v jakémkoli oboru. Velký objem, různorodost a důležitost master dat vedla k rozštěpení a vytvoření dvou klíčových podmnožin master data managementu:

- Data o zákaznících Customer Data Integration (CDI)
- Data o produktech Product Information Management (PIM)

Nutno podotknout, že někteří autoři příliš nerozdělují jednotlivé části týkající se MDM a hovoří o nich souhrnně jako o systémech a přístupech týkající se master dat. Většina materiálů, klíčových hráčů na trhu a konzultačních společností však používá obdobné dělení, jako uvádí [Obrázek 1.](#page-15-1) Z něj je patrné, které entity řeší CDI a PIM včetně IT disciplín potřebných pro implementaci. Vždy je zapotřebí brát v úvahu, že CDI a PIM projekty by se neměly řešit samostatně a je vhodné zajistit určitou míru kompatibility a to především na koncepční a organizační úrovni.

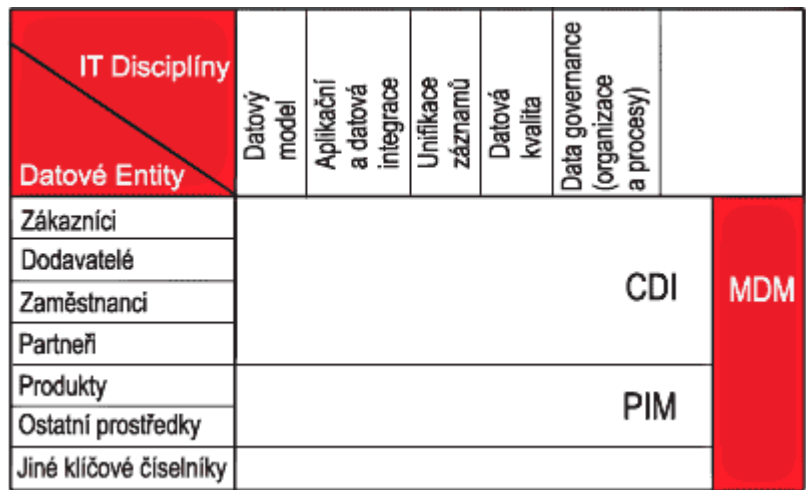

**Obrázek 1: Dělení MDM včetně zachycení vztahu na datové entity a IT disciplíny. Zdroj: [KLAUS, 2006]**

## <span id="page-15-1"></span><span id="page-15-0"></span>**2.3.1 Customer Data Integration**

Dle [RADCLIFFE, 2009a] z poradenské společnosti Gartner můžeme CDI definovat:

*"CDI je kombinace technologie, procesů a služeb potřebných k vytvoření a správě přesného, aktuálního a kompletního pohledu na zákazníka. Celek vícero kanálů, podnikových odvětví a organizací, kde jsou rozmanité zdroje zákaznických dat ve více aplikačních systémech a databázích."*

Jedním z klíčových aktiv pro organizaci jsou data o zákaznících. Z oblasti CDI je zákaznická entita pro organizaci zpravidla tou nejdůležitější. Ze zkušeností konzultantů [KLAUS, 2006] je patrné, že dobře navržené a implementované CDI řešení může stejně dobře posloužit jako "centrální správce dat" pro entity typu zákazník a dodavatel, či pro entity typu provizní prodejce, zaměstnanec apod. Opět se tak potvrzuje pravidlo, že analýza by rozhodně neměla být podceňována.

Snaha o integraci a co nejlepší kvalitu zákaznických dat má v organizaci zpravidla velký ohlas a potřebné prostředky získá poměrně snadno. To má pozitivní dopad v poměrně velkém množství realizovaných projektů (ať již úspěšných či neúspěšných), ze kterých lze čerpat zkušenosti. Navíc aplikace spojené s MDM se většinou týkají zákaznických master dat, která jsou typicky prvním bodem, který se v rámci MDM projektu zpracovává.

#### <span id="page-16-0"></span>**2.3.2 Product Information Management**

Dle [WHITE, 2009a] z poradenské společnosti Gartner můžeme PIM definovat:

*"PIM řešení jsou aplikace určené k vytváření jednotného pohledu na produkty podniku určeného pro veškeré provozní a analytické použití nezávisle na jakémkoli jiném úložišti dat o produktech. PIM řešení uchovávají master data (a/nebo metadata) spojené s produkty a další atributy dat týkající se produktů. PIM systém může pracovat jako systém záznamů (kde data o produktech a dodatečná data jsou na začátku vytvořena a systémům přihlášeným k odběru dat poskytovány vzdáleně pomocí zasílání zpráv), jako referenční systém (kde systémy přihlášené ke vzdáleným master datům užívají PIM řešení jako "pohled" k nalezení a zpřístupnění dat) nebo jako kombinace obojího."*

PIM lze vzhledem k rozličné struktuře považovat za komplexnější než CDI. Produktové katalogy v různých vertikálách se značně liší, např. produkty stavební firmy nebudou mít téměř nic společného s produkty finanční společnosti. Rozdílnosti v produktech jsou si vědomi i dodavatelé, kteří se často specializují na určitou vertikálu a čerpají zkušenosti z již uskutečněných projektů. Z tohoto důvodu také může být použitelnost uskutečněných projektů a "hotových" PIM řešení větší než u CDI, u kterého jsou "hotová" řešení obecnější a řeší se spíše "do šířky".

## <span id="page-16-1"></span>*2.4 V čem se MDM liší?*

V minulosti byly mnohé projekty na zavádění podnikových informačních systémů zastíněny technologickou stránkou. Převažovaly tak technické aspekty řešení a na potřeby podniku nebyl brán zřetel. To mělo negativní následky v podobě vysokých rozpočtů, nedodržování termínů a hlavně nenaplnění očekávání.

#### <span id="page-16-2"></span>**2.4.1 Filozofie MDM**

MDM se na první pohled zdá být dalším pokusem o sjednocení dat do jednotného systému, do systému "jediné verze pravdy". Avšak myšlenky integrace zákaznických dat, integrace dat o produktech a dimenzionální analýzy v podniku byly představeny již v kontextu datových skladů, business intelligence, automatizace prodeje, řízení vztahů se zákazníky a další. Je zřetelné, že slib mnoha technických aplikací (např. CRM) nebyl realizován a postupem času vzrůstá skepse o jejich předpovídaném úspěchu. Příčinou neúspěchu je jak technologie, tak nepřipravenost organizace udělat zásadní změny ve svých procesech.

Zmíněné aplikace a technologie se zaměřují na integraci dat z více zdrojů do jednoho centrálního úloţiště a kaţdý z nich zahrnuje některé aspekty master data managementu. Avšak MDM od předchozích snah o podnikovou datovou integraci odlišuje zejména jeho zaměření, jelikož není orientováno pouze technologicky, ale také obchodně na proces identifikace a validace podnikových entit s podnikovými klienty. Kombinuje tak zkušenosti a principy datové integrace, datové kvality, integrace aplikací, procesního reengineeringu, obchodních principů a přístupů s nástroji a technologií MDM a dává velkou naději na úspěch.

#### <span id="page-17-0"></span>**2.4.2 MDM a podnikové informační systémy**

V předchozích kapitolách jsme si definovali co je to MDM a z čeho se skládá. V definicích ovšem lze pozorovat podobnost a částečnou shodnost s principy a přístupy jiných aplikací či informačních systémů. V této kapitole si tyto podobnosti a rozlišnosti objasníme za pomoci [Execution-MiH], [KLAUS, 2006] a [FISHER, 2008].

#### **MDM vs. BI/DWH**

MDM a BI jsou velmi blízké a často také překrývající se obory. Pro MDM Hub (úložiště pro MDM) a DWH je shodná potřeba jednotného pohledu na zákazníka, produkt, lokalitu apod. Tato data by měla být standardizovaná, očištěná a transformovaná dle potřeby. V čem je tedy zásadní rozdíl? Odlišností je několik, některé s nich jsou:

- BI spravuje všechny typy dat, tedy master data, transakční data, historická data apod., zatímco MDM se zaměřuje pouze na master data.
- BI je většinou využíváno pro "non-operational" offline účely a aplikace (reportování, data mining, analytické techniky apod.), zatímco MDM je hlavně využíváno pro "operational" účely a aplikace pracující v reálném čase a také pro offline účely.
- Datové sklady zpravidla nejsou navrženy ani provozovány jako "mission critical" systémy. To může znemožňovat zapojení do klíčových obchodních procesů z důvodu negarantované dostupnosti a doby odezvy (typickým případem je call centrum potřebující dobu odezvy menší než jedna sekunda).
- Datový sklad je většinou aktualizován na denní bázi, MDM je zpravidla aktualizováno v reálném čase či téměř reálném čase.
- Datový sklad neumožňuje zpětné zapisování, oproti tomu MDM je určeno ke zpětnému zapisování dat do transakčních systémů.
- MDM integruje data za použití různých technik integrace. BI platforma typicky využívá ETL jako standardní integrační techniku.

• MDM slouží všem zúčastněným stranám organizace, nejenom BI, který je jedním z klíčových příjemců. BI také poskytuje výhody MDM. V mnoha případech využívá MDM prvků infrastruktury BI, např. ETL nástroje, databázové platformy apod.

MDM a BI jsou si navzájem prospěšné. V případě, že obchodní logika a nástroje pro čištění, integraci a unifikaci záznamů jsou v datovém skladu správně implementovány, představují ideální základ pro MDM. Použitelné mohou být také některé procesy a principy, např. stewardship. Na druhou stranu by se datové entity spravované MDM měly stát jediným zdrojem dat pro klíčové dimenze datového skladu a data martů.

## **MDM vs. CRM**

MDM, resp. CDI bývá někdy chybně označováno jako CRM. Ve skutečnosti MDM není CRM, pouze zvyšuje jeho účinnost. Rozdíly jsou:

- MDM se zaměřuje na master data jakéhokoliv typu, např. zákazník, produkt, lokalita. CRM se zaměřuje na široký rozsah procesů a technologií spojených s entitou zákazník.
- CRM je předmětem "business management" z hlediska toho, jak souvisí se zákazníkem včetně zákaznického uspokojení, hodnoty pro zákazníka apod. MDM není předmětem business management<sup>2</sup>, ale data management<sup>3</sup>, který napomáhá zefektivnění business management.
- CRM je v zásadě umožněno aplikacemi podnikových systémů (např. automatizovaný systém prodeje, aplikace zákaznických center apod.) zatímco MDM poskytuje umožnění podnikovým aplikacím, jako je CRM.

## **MDM vs. Podnikové aplikace**

1

MDM je stejně jako datový sklad základní platformou, která podporuje obchodní aplikace a procesy k vyšší efektivitě. Sama o sobě nezvyšuje výkon a fungování obchodu.

# <span id="page-18-0"></span>*2.5 Význam master data managementu*

Význam MDM lze názorně ilustrovat na konkrétním příkladu nejmenované globální průmyslové společnosti uvedeném v [FISHER, 2008]: "Společnosti padl klíčový distribuční sklad z důvodu

<sup>2</sup> Obor zahrnující především proces plánování, koordinace a řízení businessu

<sup>&</sup>lt;sup>3</sup> Široký obor, jehož hlavní částí je proces správy a řízení dat, přičemž data jsou cenným zdrojem pro organizaci

požáru. Tehdejší CEO se, ve snaze udržet dobré vztahy se zákazníky, rozhodl rozeslat nejvýznamnějším distributorům dopis s vysvětlením, proč budou jejich dodávky opožděny, a kdy se situace opět vrátí do normálu. Sepsal dopis a požádal svůj operační tým, aby vše "uskutečnil". Podřízení tedy vyrazili ke svým CRM, ERP, billingovým a logistickým systémům hledat seznamy zákazníků. A výsledek? Každá z aplikací poskytla odlišný seznam a v žádném ze systémů nebyly skutečně kompletní údaje o zákazníkovi. Když se CEO dozvěděl o těchto zmatcích, vcelku pochopitelně se naštval: Jaká jsme firma, když ani nevíme, kdo jsou naši zákazníci?"

#### <span id="page-19-0"></span>**2.5.1 Jaké problémy MDM řeší?**

Problémů, se kterými se organizace ve spojitosti s nejednotným pohledem na data setkávají, existuje velké množství. Některé z nich jsou společné všem organizacím, které nedisponují kompletními náhledy na své zákazníky, produkty apod., některé jsou pro specifické pro určitou organizaci/prostředí. Dle výzkumu [Ventana Research, Inc., 2007] častými problémy jsou:

- Nekonzistence dat napříč podnikem
- Nekonzistentní business definice a informace o zákaznících, dodavatelích, produktech apod.
- Neexistuje centrální místo obsahující master data s jednoduchým přístupem
- Neexistuje datové správcovství a za kvalitu dat není nikdo zodpovědný
- Nelze určit, který report je správný (vychází ze správných dat)
- Organizace věnuje více času zajišťování souladu mezi daty, než jejich analýze
- Neexistuje synchronizace dat mezi systémy

V odborné literatuře se nachází mnoho příkladů a problémů poukazujících na to, proč by se MDM mělo zavést. Koneckonců i tato práce jeden takovýto příklad uvádí. Vesměs jsou však všechny problémy a příklady založeny na jednom největším problému, kterým jsou nekonzistentní data v jednotlivých systémech a mezi těmito systémy navzájem.

#### <span id="page-19-1"></span>**2.5.2 Přínosy master data managementu**

V posledních letech organizace při rozhodnutí o pořízení jakékoliv nové technologie kladou čím dál tím větší důraz na prokázání přínosů plynoucí z případného zavedení. MDM však má nejen odlišnou filozofii od většiny ostatních technologií, jak bylo zmíněno v kapitole [2.4.1](#page-16-2) [Filozofie MDM,](#page-16-2) nýbrž má také odlišný cíl. Implementace MDM řešení totiž není cílem, ale spíše prostředkem k dosahování strategických a operačních cílů často spojených se systémy jako je ERP, CRM a další prostřednictvím poskytnutí jednotného pohledu na klíčová data dostupná v reálném čase. Proto by obchodní zdůvodnění pro zavedení MDM vždy mělo být spojeno s aplikacemi, které budou mít prospěch

z dostupnosti jednotného pohledu na master data. Poskytování tohoto pohledu umožňuje značné výhody ve zlepšení produktivity podniku, řízení rizik a snižování nákladů. Dle [LOSHIN, 2009, s. 10-12] může být zavedení MDM v podniku obhájeno prokázáním některých z následujících přínosů:

- **Komplexní informace o zákazníkovi** organizace zpravidla provádějí operace (vytváření, aktualizace apod.) nad zákaznickými daty pomocí různých aplikací a způsobů. To je dáno organickým vývojem aplikační infrastruktury. Úložiště master dat pro zákaznická data poskytuje jediný zdroj pro konsolidaci všech zákaznických aktivit v konzistentní formě a tím i jednotný pohled na zákazníka. Úložiště nachází uplatnění jak v podpoře provozních, tak analytických operací.
- **Zlepšení zákaznických služeb** zlepšení naplňování očekávání zákazníků s ohledem na dostupnost, přesnost a schopnost reagovat na objednávky, dotazy apod.
- **Konzistentní reporty**
- **Zvýšení konkurenceschopnosti** MDM pomáhá redukovat komplexitu integrace nových dat a systémů v organizacích, čímž se zvyšuje jejich agilita a konkurenceschopnost. Organizace tak mohou rychle i s omezenými zdroji reagovat na nové obchodní příležitosti.
- **Zlepšení managementu rizik** více datových zdrojů, kterých se aplikace dotazují, znamená větší potenciál pro chyby a nesrovnalosti. Důvěryhodnější a konzistentnější finanční informace zlepšují schopnost podniku řídit rizika.
- **Zvýšení efektivity a snížení nákladů** zajištěním jednotného pohledu na data se snižuje potřeba replikace stejných dat, která je mimo jiné často spojena s činnostmi souvisejícími s řízením těchto dat (správa dat, licenční náklady, náklady na infrastrukturu apod.)
- **Zlepšení rozhodování** informační konzistence poskytovaná MDM napříč aplikacemi snižuje variabilitu dat, což minimalizuje nedůvěru k datům a umožňuje jasnější a rychlejší rozhodování. Minimalizuje tak nekonzistenci v činnostech business intelligence často způsobenou replikací a duplikací dat použitých pro rozhodovací procesy.
- **Lepší analýza výdajů a plánování** větší předvídatelnost budoucích výdajů a řízení dodavatelských vztahů
- **Soulad s regulacemi, normami a předpisy MDM umožňuje účinnější kontroly informací,** které usnadní dodržování předpisů (např. Sarbanes-Oxley)
- **Zvýšení kvality informací**
- **Rychlejší výsledky**
- **Zvýšení podnikové produktivity**

 **Zjednodušení vývoje aplikací** – ve chvíli, kdy jsou master data konsolidována do centrálního úložiště, se objevuje možnost konsolidace aplikační funkcionality spojené s životním cyklem dat. Např. je možné vytvořit jedinou funkční službu pro vytváření nové položky produktu, kterou budou využívat různé aplikace. Technická vrstva představující takovéto služby poskytuje typ abstrakce nezbytný k zavedení servisně orientované architektury (SOA).

[Adastra, s.r.o.] přidává tyto výhody:

- Zlepšení výměny dat a informací v organizaci
- Zlepšení komunikace v organizaci díky vybudování a používání jednotného slovníků pojmů
- Podpora výměny informací se subjekty v okolí organizace
- Identifikace hodnoty, kterou zákazník přináší organizaci po celou dobu vztahu s organizací a následné řízení přístupu k zákazníkům na základě této hodnoty (Customer lifetime value)
- Zúročení investic vložených do budování CRM systémů, zákaznických datových skladů, apod. zhodnocením již uložených dat
- Dílčí přínosy podle jednotlivých odvětví a oddělení v organizaci např. snížení rizika pojistných podvodů korektní a jednoznačnou identifikací osoby, domácnosti, vozidla; zvýšení jednací síly oddělení nákupu díky unifikovanému pohledu na dodavatele apod.

Jak uvádí [KLAUS, 2006], MDM nemůžeme považovat za "kouzelnou černou skříňku". MDM není krabicovým produktem, který sám vše vyřeší, ale souborem a kombinací metodik, technologií, procesů a organizačních opatření, které v případě správné aplikace vedou k požadovanému cíli. Zároveň poskytuje také návod, jak zahrnout správu dat do klíčových podnikových procesů. Stejně tak MDM není něčím, co by se implementovalo a mohlo být označeno za hotové a vyřešené. Dosažení a udržování kvalitních master data je během na dlouhou trať, kde implementace řešení je pouze začátkem.

## <span id="page-21-0"></span>*2.6 Shrnutí kapitoly*

V úvodu této kapitoly byly vysvětleny základní pojmy master data managementu včetně jeho dělení. Následně byla objasněna filozofie těchto iniciativ, která se značně liší od filozofií technologicky orientovaných nástrojů. Jelikož jsou některé cíle pro MDM stejné jako pro některé podnikové informační systémy, byl vymezen postoj k těmto systémům a bylo poukázáno na jejich rozdílnost.

Dále byla pozornost zaměřena na význam MDM. Byly zachyceny typické problémy, které zavedení MDM řeší, resp. důvody proč se zavádí. Kromě řešených problémů jsou s významem MDM spjaty také přínosy, které kapitolu zakončují.

# <span id="page-23-0"></span>**3 Realizace master data managementu**

V této kapitole navazuji na základní teoretické pojmy a principy z předchozí kapitoly a zaměřím se na principy implementační. Nejprve bude zmíněna architektura a její nejdůležitější komponenty. Dále budou zmíněny implementační styly, přičemž z důvodu široké variability těchto stylů budou zmíněny pouze typické. Poté zachytím best practices, které vychází ze zkušeností konzultantů a zvyšují pravděpodobnost úspěšnosti implementace MDM.

## <span id="page-23-1"></span>*3.1 Architektura a komponenty*

Vrstvy, komponenty, služby a funkce MDM přehledně zachycuje [Obrázek 2.](#page-23-2) Ačkoliv vrstvy tohoto modelu představují nejvíce potřebné technické, provozní a řídící komponenty pro vývoj MDM, mohou být, a často také jsou, u různých organizací na různé úrovni vyspělosti. Zkoumání úrovně vyspělosti jednotlivých komponent a jejich vztahů k business požadavkům budou zásadním vodítkem pro manažera MDM programu při rozvoji a realizaci road mapy.

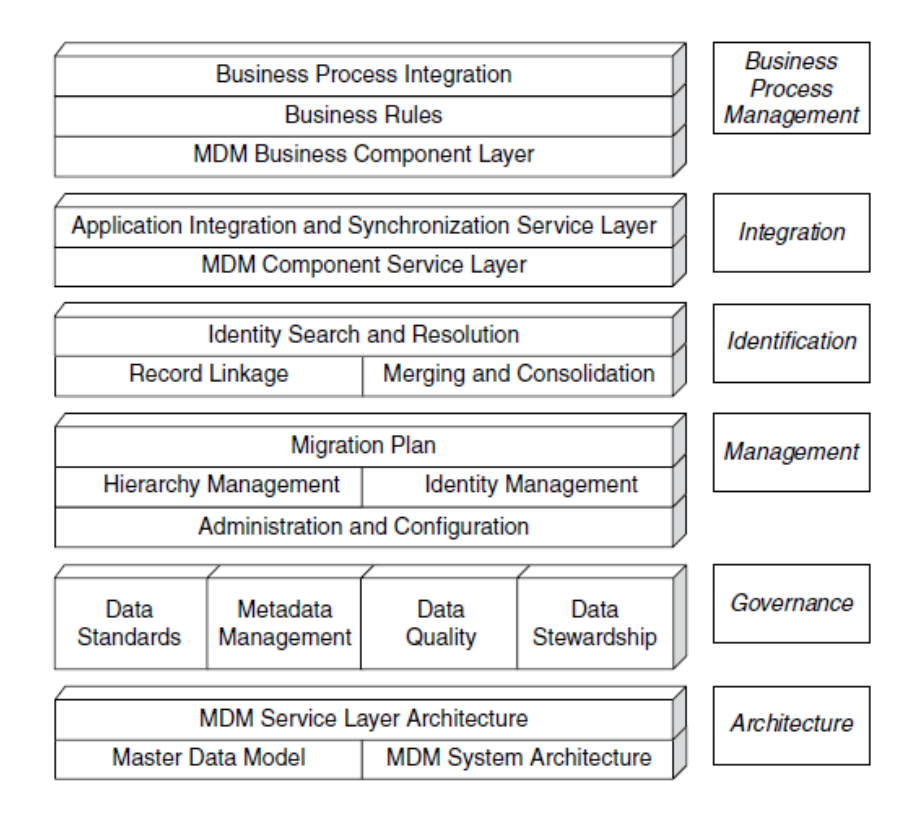

<span id="page-23-2"></span>**Obrázek 2: MDM component a service model**

Schéma architektury představuje soustavu propojených vrstev a komponent. To je pozorovatelné např. u datové kvality<sup>4</sup> (data quality). Z důvodu důležitosti a významnosti této komponenty si ji nyní blíže popíšeme. Dle [LOSHIN, 2009, s. 49] se datová kvalita objevuje v MDM ve dvou úrovních:

- Koncept jedinečné reprezentace každého reálného objektu vyžaduje vysokou úroveň důvěry v data. V opačném případě by motivace na účast business uživatelů byla velmi malá.
- Nástroje a techniky datové kvality jsou využívány v integračním a konsolidačním procesu.

Zavedení programu datové kvality by mělo mít nakonec za výsledek změnu chování organizace, zejména ve způsobu vedení managementu a následně ve vztahu a přístupu k hodnotě informací jednotlivými zaměstnanci. Místo chápání dat jako pouhých vstupů pro provozní chod podniku a podnikové procesy začínají zaměstnanci chápat, že data se stávají aktivem využitelným mnoha způsoby za účelem zlepšení fungování podniku. S větším spoléháním se na master data se bude podnik stávat stále více závislým na jejich kvalitě.

Mnoho z komponent uvedených v modelu je shodných s komponentami využívanými u jiných technologií. Podrobnější informace k jednotlivým komponentám poskytuje např. [LOSHIN, 2009, s. 44-56].

## <span id="page-24-0"></span>*3.2 Implementační styly*

MDM poskytuje poměrně velkou variabilitu implementačních stylů. Za hlavní můžeme dle [TOBIŠEK, 2010] a [Radcliffe, 2010, note 3] označit čtyři styly jak ze skupiny operativních, tak analytických MDM. [LOSHIN, 2009, s. 165-171] se podrobněji zabývá pouze styly operativními. Pro větší přehled si podrobněji představíme všechny čtyři typické styly, které poskytují různé možnosti implementace vyžadující různé úrovně architektury a správy dat a jsou použitelné v různých situacích pro různé účely.

## <span id="page-24-1"></span>**3.2.1 Konsolidace**

1

Tento implementační styl je klasickým zástupcem analytického MDM, z čehož vyplývá, že master data jsou určena zejména pro účely vyhledávání nebo BI a následné analýzy, reporty apod. Data vznikající ve zdrojových systémech jsou kopírována do centrálního "hubu", ve kterém proběhnou match a merge procesy, a získají se "očištěná" master data. Pokud jsou data v primárních systémech nekvalitní či nekonzistentní, budou na úrovni analytické vrstvy tyto problémy odstraněny. Slabým

<sup>&</sup>lt;sup>4</sup> Soubor procesů a technologií používaných k zajištění shody datových hodnot ve vztahu k business požadavkům a akceptačním kritériím. Týká se míry dokonalosti údajů ve vztahu k realitě.

místem však je, že prostřednictvím této implementace MDM se neřeší, a tudíž ani neopravují chyby ve zdrojových systémech.

Tento implementační styl je již dlouhou dobu využíván v BI pro výstavbu datového skladu. Pro potřeby MDM ale není nejvhodnější, a proto se od konsolidace přesouvá k jiným stylům, u kterých je cílem řešení nekonzistence dat zdrojových systémů. Implementační styl schematicky zachycuje [Obrázek 3.](#page-25-1) V něm se MDM nachází uprostřed (červeně vyznačené), přičemž jeho vstupy jsou data z transakčních systémů.

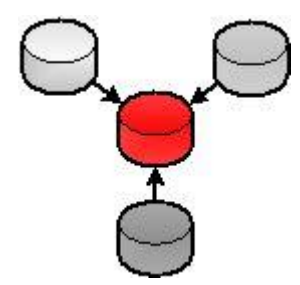

Obrázek 3: Implementační styl "konsolidace"

**Zdroj: [TOBIŠEK, 2010]**

### <span id="page-25-1"></span><span id="page-25-0"></span>**3.2.2 Registr**

Registr představuje relativně jednoduchý, neinvazivní a snadno pochopitelný koncept. Jde o tzv. thin master data index obsahující a spravující pouze identifikátory jednotlivých master záznamů, které odkazují na příslušný zdrojový systém, ve kterém jsou obsaženy všechny hodnoty atributů (úplný master záznam). Registr se tak stává centrální evidencí identifikátorů všech master záznamů. Pod identifikátory jsou myšleny pouze atributy obsahující identifikační údaje potřebné k jednoznačnému určení entit. To schematicky zachycuje [Obrázek 4.](#page-25-2) Stejně jako v předchozím případě, i zde se MDM nachází uprostřed (oproti transakčním systémům je MDM znázorněno jako mnohem menší, jelikož obsahuje pouze identifikační údaje a nikoliv samotná data). Komunikace v tomto případě je oproti konsolidaci již oboustranná.

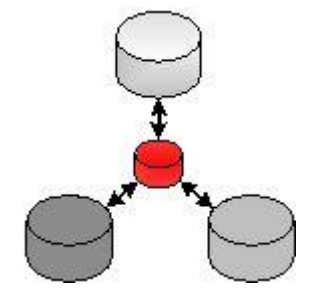

<span id="page-25-2"></span>Obrázek 4: Implementační stvl "registr"

**Zdroj: [TOBIŠEK, 2010]**

V případě potřeby vyhledání master záznamu se uživatel či systém dotáže na umístění záznamu registru, který ve své databázi daný záznam vyhledá a následně provede přesměrování do zdrojového systému, ze kterého se poskytne úplný záznam. Kvalita dat se v tomto případě zajišťuje na úrovni zdrojových systémů.

#### <span id="page-26-0"></span>**3.2.3 Transakce**

Transakční styl je nejinvazivnější a nejnáročnější. Nejdůležitější úkol plní tzv. transakční hub, který je jediným úložištěm spravující master data. Transakční systémy nemají záznamy ve svých DB a jsou upraveny tak, aby pro získání master dat komunikovaly přímo s hubem, resp. s jeho servisní vrstvou, jelikož přímý přístup do centrálního úložiště umožněn není. Komunikace a tedy i operace jako vytvoření, modifikace, odstranění, umožnění přístupu apod., probíhá prostřednictvím služeb. Princip schematicky zachycuje [Obrázek 5,](#page-26-2) kde MDM je stejně jako v předchozích případech rozlišeno červenou barvou.

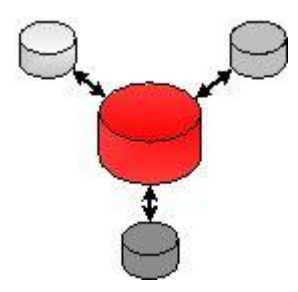

Obrázek 5: Implementační styl "transakce"

#### **Zdroj: [TOBIŠEK, 2010]**

<span id="page-26-2"></span>U vstupních dat je správnost (jedinečnost, čistota apod.) zajištěna v počáteční fázi implementace, kdy jsou záznamy z původních zdrojů konsolidovány a je vytvořeno jediné úložiště, tedy hub. U nově vznikajících záznamů je správnost dat zajištěna technikami datové kvality (standardizace, čištění apod.) aplikovanými na všechny vstupní záznamy. Pro každou master entitu je tak zajištěn unikátní a jedinečný záznam.

Velkou výhodou tohoto stylu je centralizace řešení a zajištění kvality master dat. Další výhodou je např. možnost připojení velkého množství systémů. Naopak nevýhodou je nutnost změny všech napojených systémů a celkové informační architektury.

#### <span id="page-26-1"></span>**3.2.4 Koexistence**

Tento styl představuje něco mezi "tenkým" a "tlustým" transakčním hubem. Uznává, že master data mohou být uložena v různých systémech napříč heterogenním a distribuovaným prostředím. Centrální master úložiště je zdrojem pro řízení objektů master dat. Ta jsou následně publikována do aplikačních systémů. V rámci každého závislého systému jsou aplikačně specifické atributy řízeny lokálně, ale jsou napojeny zpět na master úložiště prostřednictvím sdíleného globálního primárního klíče. Master data tak mohou vznikat v libovolném z propojených systémů a stejně tak mohou v libovolném z těchto systémů být využita. To znázorňuje [Obrázek 6,](#page-27-1) ve kterém jsou všechny transakční systémy označené červenou barvou, jelikož každý obsahuje kopii master dat. Centrálním úložištěm však nadále zůstává MDM umístěné uprostřed schématu.

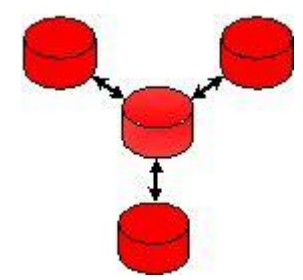

Obrázek 6: Implementační styl "koexistence"

#### **Zdroj: [TOBIŠEK, 2010]**

<span id="page-27-1"></span>Ucelený pohled na společné atributy v master úložišti poskytuje "zdroj pravdy" s datovými prvky absorbovanými z lokálních kopií distribuovaných podnikových aplikací (jednotlivé aplikace si udržují jejich vlastní plné kopie master dat). Nové záznamy mohou být vytvářeny v každé aplikaci, ale tyto nově vytvořené záznamy musí být synchronizovány s centrálním systémem. Pokud podniková aplikace nadále pracuje na své lokální kopii dat spravovaných také master úložištěm, není žádná záruka, že hodnoty uložené v centrálním úložišti jsou stejně aktuální, jako hodnoty ve všech aplikacích. Z tohoto důvodu se tento přístup hodí spíše do prostředí potřebující jednotný pohled na master objekty, ale nevyžaduje vysokou míru synchronizace napříč aplikační architekturou. Na druhou stranu se konsolidace sdílených master dat provádí v pravidelných intervalech a časová prodleva se tak dá minimalizovat. Dalším slabým místem, které toto řešení prodražuje, je nutnost zajištění kvality dat ve všech systémech stejným způsobem.

## <span id="page-27-0"></span>**3.2.5 Výhody a nevýhody implementačních stylů**

Každý z implementačních stylů má svoje výhody a nevýhody. Ty dle [KUMAR, 2011] přehledně zachycuje [Tabulka 1](#page-28-1)**.**

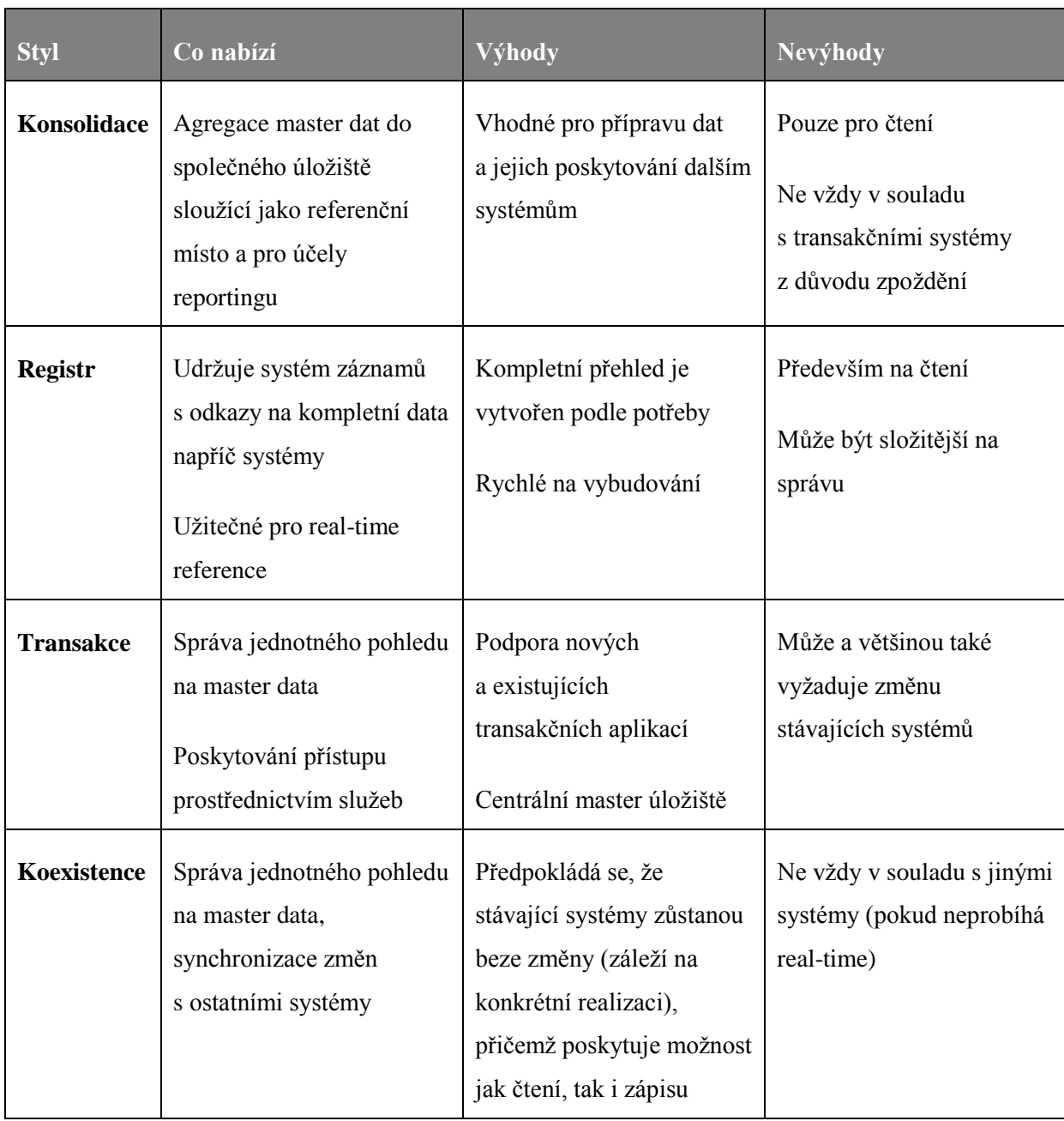

**Tabulka 1: Shrnutí základních výhod a nevýhod implementačních stylů**

#### **Zdroj: [KUMAR, 2011]**

## <span id="page-28-1"></span><span id="page-28-0"></span>**3.2.6 Implementační spektrum**

Popsané implementační styly jsou typickými zástupci jednotlivých způsobů implementace, nicméně běžně se používá také kombinace těchto stylů. Všechny styly však musí spravovat registr jedinečných entit. Ty jsou indexované a dohledatelné podle stanovené identifikace atributů. Ze zmíněných stylů nelze žádný jednoznačně označit za nejlepší. Při výběru je vždy nutné zohlednit potřeby a očekávání uživatelů dat, specifické charakteristiky organizace a jejího prostředí a cíle, kterých se má dosáhnout. Důležitým faktorem jsou také finanční možnosti organizace.

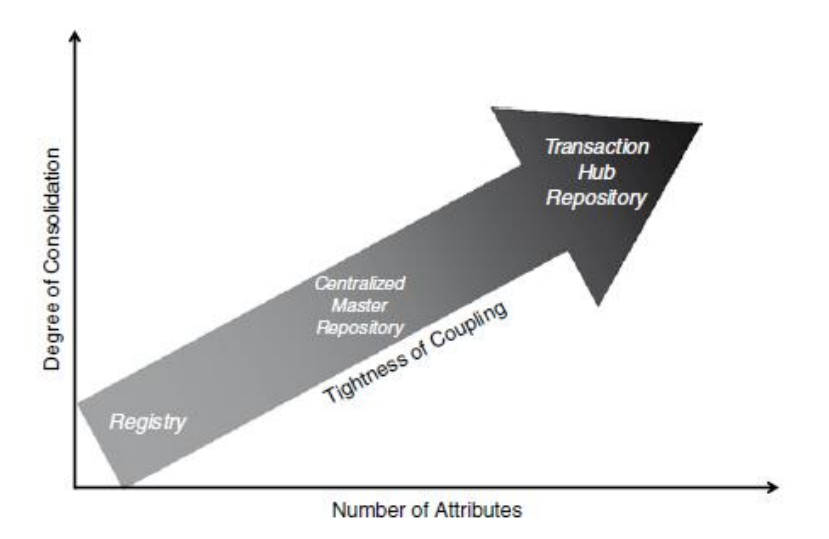

<span id="page-29-1"></span>**Obrázek 7: Implementační styly ve vztahu k počtu atributů a stupni konsolidace**

**Zdroj: [Loshin, 2009, s. 172, figure 9.4]**

Jak zachycuje [Obrázek 7,](#page-29-1) jsou styly dle [LOSHIN, 2009 stránky 171 - 172] do značné míry závislé na třech dimenzích:

- 1) Množství atributů spravovaných systémem master dat
- 2) Stupeň konsolidace aplikovaný na data vstupující do master úložiště
- 3) Jak pevně jsou aplikace spojené s daty přetrvávajícími v prostředí master dat

Na jednom konci spektra je registr, který pouze udržuje identifikační atributy. Je vhodný pro ta aplikační prostředí, která jsou volně spojena, a kde jsou ovladače pro MDM založeny spíše na harmonizaci jedinečného zastoupení master objektů na požádání. Na druhém konci spektra je transakční hub dobře se hodící pro prostředí vyţadující těsnou vazbu a propojení aplikací a vysoký stupeň synchronizace. Koexistenční nebo hybridní přístup (kombinace stylů) se může nacházet kdekoliv mezi prvními dvěma konci spektra. Architektura a implementační styl může být v případě potřeby upraven ve vztahu k obchodním požadavkům. Může být upraven také podle omezení jednotlivých aplikací.

## <span id="page-29-0"></span>*3.3 Best practice*

Zrealizovat a provozovat MDM tak, aby byly dosaženy plánované cíle a byly splněny požadavky a očekávání uživatelů, není jednoduché. Je tomu také kvůli tomu, že MDM není pouze o nasazení určité technologie, ale také o změně procesů, myšlení apod. Pro lepší pochopení, v čem je MDM jiné, na co je potřeba si dát pozor, a jak při implementaci postupovat, si představíme MDM best practices.

## <span id="page-30-0"></span>**3.3.1 Hub Solution Designs**

V říjnu 2007 Dan Power, prezident společnosti Hub Solution Designs, Inc.<sup>5</sup>, vydal na blogu společnosti příspěvek [POWER, 2007] pojednávající o deseti best practices pro MDM a CDI. Tento článek se stal velmi populárním, což dokazuje i poměrně vysoký počet čtenářů. O tři roky později, tedy v roce 2010, Dan Power seznam best practices na základě nově nabytých zkušeností přepracoval. Jednotlivé body dle [POWER, 2010] si nyní ve zkratce představíme:

#### 1. **Začněte s potřebou, bolestivým místem či problémem (ne "řešením")**

Pro MDM neplatí přístup "vybudovat řešení a uživatelé a požadovaný efekt se dostaví sám". MDM musí řešit nějaké klíčové business problémy. Je zapotřebí zabývat se celopodnikovou strategií a zjistit, jak je možné ji propojit s nasazením MDM. Důležité je také zjištění aktuálně probíhajících projektů a jejich cílů. Některé cíle se mohou shodovat a konsolidací projektů při dosažení stejného či vyššího efektu je možné dosáhnout značných úspor. Tento bod byl zmíněn již v kapitole [2.5.2](#page-19-1) Přínosy master [data managementu.](#page-19-1)

#### **2. Aktivní podílení exekutivy na sponzorství**

MDM a data governance projekty potřebují silnou podporu exekutivy, více než většina projektů zahrnující novou technologii.

#### **3. Klaďte důraz na organizační aspekty řízení změn**

Řešení aspektů organizačních změn spojených s iniciativami MDM a data governance je rozhodující pro úspěch.

#### **4. Business musí vlastnit MDM a Data Governance**

1

Pokud MDM zajišťuje pouze IT, nemusí tomu business rozumět, nebo to koupit. V některých případech si dokonce business nemusí ani uvědomit, že MDM existuje, jestliže je "schováno" hluboko v "infrastruktuře". Mnoho MDM projektů vedených výhradně IT v minulosti skončilo již první iterací. Mnohem úspěšnější jsou projekty vlastněné businessem s IT podporou (uplatňující přístup orientovaný na business).

<sup>&</sup>lt;sup>5</sup> Společnost specializující se na vývoj a realizaci MDM a Data Governance strategií a poskytování konzultačních služeb. Partnery společnosti jsou přední dodavatelé MDM řešení (IBM, Oracle, SAP a další).

#### **5. Pouţijte svoje nejlepší projektové manaţery a lidi**

Toto může znít, a na první pohled také zní, samozřejmě. Může se však stát, že v organizaci bude probíhat více projektů a dojde k ..odlivu mozků". To je velká chyba, jelikož MDM je základem, na kterém čerpají další systémy (ERP, CRM apod.). Navíc technologická složitost MDM, organizační změny a další věci spojené s MDM mluví jednoznačně v nutnost využívat nejlepší lidi.

#### **6. Dlouhý program, ne krátký projekt**

Stejně jako u jiných projektů, zde také platí potřeba kvalitního plánování. Dále je potřeba mít na paměti, že MDM "nikdy nekončí". Může být dosažen ustálený stav, ale stále budou do organizace přicházet nová master data, která budou muset být očišťována, porovnávána, slučována, synchronizována, publikována, analyzována a využívána. Vždy bude možnost udělat více, na vyšší úrovni vyspělosti. MDM je zapotřebí brát jako "způsob života", který pokračuje dál a ne jako projekt, který se realizuje a poté skončí.

#### **7. Vytvořte Data Governance organizaci a procesy**

Nemá cenu realizovat MDM, pokud nebudete řídit data. Ujistěte se, že vedení je přesvědčeno o potřebě data governance týmu jako součásti implementačního týmu MDM, protože MDM nelze efektivně realizovat bez správy data.

#### **8. Odolejte nutkání přizpůsobování**

Snažte se odolat pokušení přizpůsobení MDM řešení zásahem do zdrojového kódu. V dnešní době jsou řešení poměrně variabilní a většina produktů dokonce umožňuje měnit datový model a různé prvky uživatelského rozhraní. Tyto změny jsou při customizaci většinou postačující. Vyhnete se tak případným problémům s při upgradu. Pokud je zapotřebí přizpůsobovat, dělejte to pečlivě, ujistěte se, ţe nebudou problémy s upgradem a vše dobře zdokumentujte.

#### **9. Nepodceňujte komplexitu**

Zavedení MDM může být velmi náročné. Není neobvyklé, že se s MDM hubem integruje  $20 - 30$ zdrojových systémů. Pokud řešení příliš zjednodušíte či podceníte, budete později nuceni snížit poskytovanou funkčnost. Uspokojení důležitých požadavků bude odloženo na pozdější fáze a business bude zklamán.

#### **10. Pouţijte vyváţený holistický přístup**

Poslední bod může být zároveň nejdůležitějším. Upozorňuje na použití vyrovnaného a celostního přístupu řešící lidi, procesy, technologie a informace. Tedy, nejprve začít s lidmi, politikami a kulturou, pak přejít na data governance a stewardship a poté teprve na technologii, která je označována jako "jednodušší" část.

#### <span id="page-32-0"></span>**3.3.2 Clever Decision**

Společnost Clever Decision best practices pro MDM definovány nemá. To je u dodavatelské společnosti na první pohled poměrně zarážející. Nicméně při podrobnějším zkoumání a konzultaci s odborníky z této společnosti byla identifikována většina best practices, která uvádí [POWER, 2010] či [The MDM Institute, c2011a]. Nutno podotknout, ţe best practices konzultantů Clever Decision vycházejí z praktických poznatků, což dokládá to, že uvedené best practices jsou využitelné a opravdu využívané také v prostředí českých firem.

#### <span id="page-32-1"></span>**3.3.3 Shrnutí best practice**

Pokud si přečtete další blogy či články o best practices, např. best practices [The MDM Institute, c2011a], nebo budete pravidelně číst o MDM, dospějete k podobným, či stejným osvědčeným postupům. Pravděpodobně dojdete i k dalším, které zde nejsou uvedeny. Výčet výše totiž rozhodně není vyčerpávajícím, ale spíše vystihuje hlavní body, na které je zapotřebí si dát pozor a nad kterými je třeba přemýšlet.

Zajímavý a přínosný je také pohled z "druhé strany". Tedy ne přímo na best practices, ale na to, čemu je lepší se vyvarovat a na co si dát pozor. Tento pohled poskytuje např. [ERICSON, 2010], který na svém blogu uvedl 10 hlavních cest vedoucích k neúspěchu MDM, či [Gartner, Inc., 2011a] uvádějící 10 kritických mýtů a skutečností o MDM. Příspěvek Jima Ericsona byl vydán přibližně ve stejný čas, kdy Dan Power psal sérii best practices uvedených výše. Všechny uvedené zdroje se v mnohém shodují. Např. Jim Ericson označil jako největší příčinu, která může zapříčinit neúspěch MDM, koupi nástroje hned na začátku. Tento bod označili jako jeden z nejdůležitějších také Dan Power a Gartner, kteří tvrdí, že MDM je méně o technologii a více o businessu.

## <span id="page-32-2"></span>*3.4 Shrnutí kapitoly*

V této kapitole jsem se věnoval další oblasti, která souvisí s MDM – realizaci. Konkrétně byla představena architektura včetně jejích nejdůležitějších komponent. Následovaly implementační styly, resp. jejich typičtí zástupci. Kromě popisu byly uvedeny i hlavní výhody a nevýhody, které při výběru mohou hrát velkou roli. Je však nutné mít na paměti, že ve skutečnosti může implementačních stylů existovat mnohem více, což ukazuje implementační spektrum.

Dále jsem se věnoval analýze best practices spojených s realizací MDM nezávisle na technologii. Těm je vhodné věnovat mimořádnou pozornost, jelikož poskytují mnoho cenných rad vyzkoušených na řadě projektů ve světě, ale také v prostředí českých firem.

# <span id="page-34-0"></span>**4 Nástroje pro MDM**

1

Tato kapitola je orientována na nástroje MDM. Nejprve se zaměřím na trh s těmito nástroji, přičemž nástroje CDI a PIM budou řešeny a porovnávány samostatně. Pomyslně tak bude trh rozdělen na dva menší trhy a na základě analýzy budou identifikováni jejich hlavní "hráči". Dále se zaměřím na nastupující trendy a predikci vývoje na trhu.

Nástrojů pro realizaci MDM existuje v dnešní době mnoho a jejich popisování by nejenom zabralo mnoho času a prostoru, ale prakticky by nemělo žádný větší význam. Jak ovšem poznat, které řešení je nejlepší a nejvhodnější? Na tuto otázku není vůbec jednoduché odpovědět. Jedním z důvodů je, že každá implementace, stejně tak i organizace (požadující zavedení MDM), je unikátní. Řešení se proto vždy musí vybírat s ohledem na řadu kritérií, např. [RADCLIFFE, 2010, s. 8-12] pro CDI či [VYTISKA, 2008, s. 32-49] pro PIM. Cílem této práce není jednotlivé nástroje mezi sebou porovnávat, to by značně přesahovalo rozsah práce. Pro naše účely budeme brát v potaz, že porovnáním řady kritérií bylo rozhodnuto, že pro zavedení MDM je nejvhodnější nástroj Microsoft SQL Server 2008 R2 Master Data Services, který bude v rámci této kapitoly představen a zhodnocen.

## <span id="page-34-1"></span>*4.1 Situace na trhu softwarových nástrojů pro MDM*

V následující kapitole stručně analyzuji informace o trhu MDM. I přesto, že jde o trh poměrně mladý, zaznamenal od svého vzniku velký růst a v dnešní době je na trhu velké množství dodavatelů MDM řešení. I přesto se trh nadále dynamicky rozvíjí a produkty se neustále zlepšují (pro zajištění větší spokojenosti a efektivity), jelikož je stále co zlepšovat. Navíc postoj a nabídka dodavatelů se neustále mění z důvodu akvizic, plánovaných nových produktů a změn v jejich umístění a určení.

Strukturu a situaci dobře zachycuje "The Magic Quadrant" (magický kvadrant) společnosti Gartner<sup>6</sup> představující grafickou reprezentaci trhu v určité časové periodě. Stejně tak jako dodavatelé většinou nabízí separátní řešení pro CDI a PIM, také Gartner analyzuje tyto oblasti samostatně, aby co nejvěrněji zachytil situaci na trhu.

<sup>&</sup>lt;sup>6</sup> Společnost Gartner nepodporuje ani nijak nezastupuje žádného analyzovaného dodavatele, produkt nebo službu uvedené v "magickém kvadrantu" a rovněž uživatelům neradí, aby si vybrali pouze dodavatele uvedeného v kvadrantu lídrů. Působí tedy jako nezávislý nástroj průzkumu.

#### <span id="page-35-0"></span>**4.1.1 Maqic Quadrant pro CDI**

Během posledních šesti let poptávka po hotových MDM řešeních pro správu zákaznických dat výrazně vzrostla. [RADCLIFFE, 2010] poskytuje relativní umístění těchto řešení MDM a dodavatelů založené na základě komplexního souboru kritérií týkající se jak technologického řešení, tak úplnosti vize ve vztahu k trhu a schopnosti tuto vizi realizovat. Pro dosažení relevantní zpětné vazby a zjištění spokojenosti s poskytovanými řešeními bylo v níže graficky prezentovaných letech 2009, viz Obrázek [8,](#page-35-1) a 2010, viz [Obrázek 9,](#page-35-2) kontaktováno více než 100 organizací. Po oba roky nebyly výsledky překvapivé, jelikož zákazníci byli obecně spokojeni se svým dodavatelem a dodaným produktem.

Celosvětová recese zpomalila růst softwarových trhů v roce 2009, některé sektory dokonce zaznamenaly pokles v příjmech. Nicméně podle předběžných odhadů trh MDM zaměřující se na zákaznická data přestál recesi dobře a vzrostl o 11% z 374 milionů dolarů v roce 2008 na 416 milionů dolarů v roce 2009. I když jde o zdravý růst, představuje to snížení oproti předchozímu roku, kdy byl nárůst o 23%. S opětovným postupným růstem HDP mnoha významných zemí se očekává také vzestup trhu MDM pro zákaznická data, kde se očekává růst o 14% v roce 2010. Nízký pokles v oblasti MDM je dán tím, že je vhodné řešení zavádět jak v dobrých, tak i ve špatných ekonomických časech.

challengers

Oracle (CDH)

D&B Purisma

**Tibco Software®** 

**VisionWare** 

DataFlux<sup>®</sup>

niche players

**SAP** 

Δ

execute

 $\overline{\mathcal{C}}$ 

ability

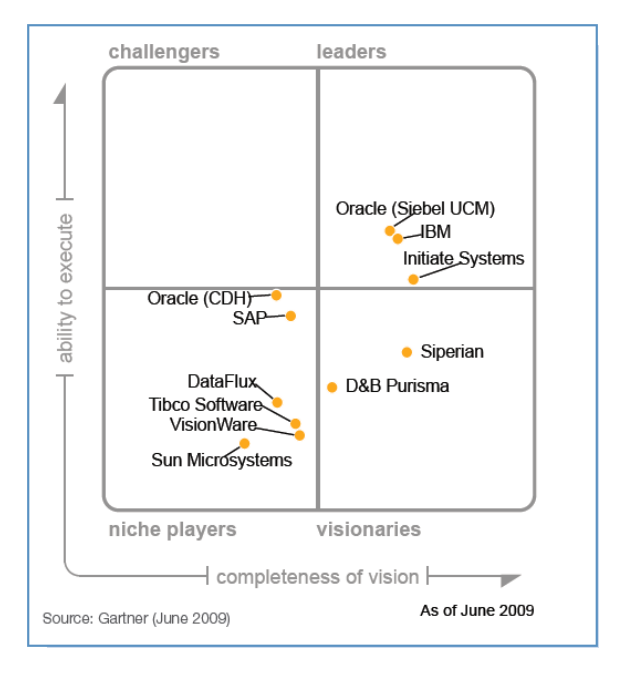

<span id="page-35-1"></span>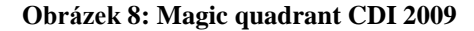

#### **Zdroj: [RADCLIFFE, 2009a]**

<span id="page-35-2"></span>Source: Gartner (October 2010) **Obrázek 9: Magic quadrant CDI 2010**

 $\overline{\phantom{a}}$  completeness of vision  $\overline{\phantom{a}}$ 

visionaries

leaders

Oracle (Siebel UCM)<br>IBM (MDM Server)

**A**Informatica

As of October 2010

**OIBM** (Initiate MDS)

#### **Zdroj: [RADCLIFFE, 2010]**

Rok 2010 (zejména první čtvrtletí) byl rokem velkých změn na trhu MDM pro zákaznická data. To lze pozorovat i na magických kvadrantech uvedených výše. V tomto roce proběhly akvizice dvou velkých dodavatelů. Jedním z nich je Initiate Systems, který byl koupen IBM a druhým je Siperian, který
odkoupila Informatica. Ve druhém čtvrtletí roku 2010 vstoupil na trh jeden z významných softwarových dodavatelů – Microsoft. V roce 2010 proběhla také akvizice Sun Microsystems společností Oracle. Jelikož je nyní balíček Sun MDM Suite směrován pouze pro zdravotnický průmysl, opustil magický kvadrant.

Podle předběžných odhadů představoval podíl IBM, Oracle a SAP v roce 2009 více než 50% trhu. Toto ovládnutí trhu bylo navíc v roce 2010 zdůrazněno převzetím Initiate Systems společností IBM. Současně s touto akvizicí jsou vidět na trhu i noví dodavatelé jako Ataccama, Information Builders, Microsoft a Talend. Jejich příjmy jsou však ještě příliš nízké na to, aby se zařadili do magického kvadrantu.

### **4.1.2 Maqic Quadrant pro PIM**

Magický kvadrant pro MDM produktových dat poskytuje pohled na část vyvíjených MDM řešení na trhu, které se zaměřují na to, jak organizace spravují a sdílejí "jedinou verzi" produktových dat s různými pohledy na ně v rámci celé organizace. Pro dosažení relevantních výsledků byly také pro hodnocení MDM pro produktová data kontaktovány organizace využívající zkoumaná řešení. Celkem bylo kontaktováno kolem 140 organizací, přičemž stejně jako pro zákaznická data panuje obecně spokojenost s dodavateli a jejich řešeními. Trh řešení MDM pro produktová data je obecně rozmanitější, jelikož na rozdíl od zákaznických dat více záleží na odvětví organizace.

Dle odhadů [WHITE, 2010] byly výdaje na řešení MDM pro produktová data v roce 2009 přibližně 490 milionů dolarů. To pro rok 2009 představuje růst o 10%, což je méně než v roce 2008, kdy byl růst o 15%. Odhady pro rok 2010 naznačují opět růst. Ten bude však diferencovaný podle odvětví a jejich ekonomického zotavování se. Je patrné, že výdaje na řešení MDM pro produktová data měly v čase podobný průběh jako výdaje na řešení MDM pro zákaznická data. Recese tak zapříčinila pomalejší růst obou těchto oblastí.

Při pohledu na magické kvadranty za roky 2009, viz [Obrázek 10,](#page-37-0) a 2010, viz [Obrázek 11,](#page-37-1) je vidět, že v oblasti řešení MDM pro produktová data se neudálo tolik změn jako u zákaznických dat. Podíl velkých hráčů IBM, Oracle a SAP na trhu v roce 2009 představoval přibližně 37%. Toto poměrně vysoké procento však nepředstavuje dominantní postavení na trhu. Potenciální trh je mnohem větší, než představují náklady, které jsou v současné době vynakládány. Běžně je slyšet o větších, nebo komplexnějších organizacích s více MDM řešeními orientujícími se na různé aplikační domény (prodejní systémy, nákupní systémy), ERP, nebo implementaci či migraci velkých aplikačních balíků, nebo regionální a globální rozdíly.

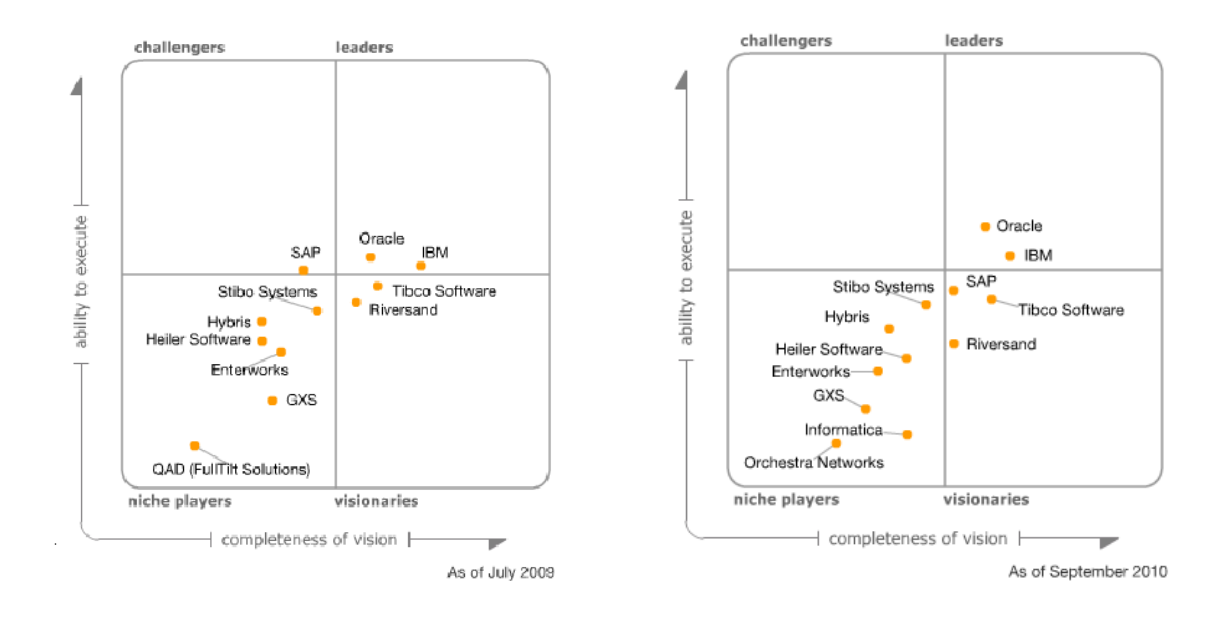

# <span id="page-37-0"></span>**Obrázek 10: Magic quadrant PIM 2009**

**Zdroj: [WHITE, 2009a]**

**Zdroj: [WHITE, 2010]**

<span id="page-37-1"></span>**Obrázek 11: Magic quadrant PIM 2010**

Odborníci a specializovaní prodejci zaměřující se na jednu datovou doménu, jeden případ užití nebo jeden implementační styl, pokračují v podnikání na tomto trhu i přes neustálou pozornost větších dodavatelů. Ačkoliv Microsoft vstoupil na trh v roce 2010, očekává se, že kvůli jeho přístupu (orientace na databáze na rozdíl od podnikového řešení) nebude trh významně ovlivněn nejméně po dobu dvou let.

## **4.1.3 Trendy**

Odhadovat, jak se vyvine trh a jaké produkty a služby bude nabízet, je vždy obtížným úkolem. Avšak podle informací uváděných v souvislosti s nadcházejícím summitem společnosti Gartner týkajícím se MDM, který se bude konat letos v květnu, lze jeden významný trend pozorovat. Jak uvádí informace o nadcházejícím summitu [Gartner, Inc., 2011b], mezi roky 2000 a 2005 inklinovaly MDM iniciativy (a produkty) k zaměření na integraci zákaznických dat (CDI) nebo informací o produktech (PIM), coţ vede k samostatným, ale propojeným trhům. MDM se v těchto specifických doménách od té doby vyvinulo, ale neustále roste poptávka po integrovaných multidoménových MDM řešeních. Na summitu bude nejprve ohlédnutí za tím, co bylo dosaženo pomocí MDM u zákaznických a produktových dat, a poté bude projednávána budoucnost. Bude diskutováno o postavení a budoucnosti multidoménového MDM a zda vznikne jeden sjednocující magický kvadrant pro MDM.

Dle The MDM Institute [ZORNES, 2010, s. 3-5] se na trhu během 2010/2011 objeví více tzv. multientity MDM řešení, která jsou charakterizována jako čtvrtá generace MDM řešení. Ta budou řešit požadavek na více domén a stylů stejně jako na role spotřebitelů. Kromě toho bod zvratu pro hodnocení podnikových MDM produktů během 2010/2011 se bude stále více soustřeďovat kolem možností plánování a poskytování integrovaného a aktivního řízení dat.

Zavedení multidoménového, multi-entity či multi-form MDM (systémy umožňující více domén master dat, které podporují více implementačních stylů a způsobů použití, jsou také někdy nazývané jako tzv. multi-form MDM) přináší jak klady, tak zápory. Z kladů můžeme jmenovat např. vyšší stupeň jednotnosti řešení, jednodušší správu a jednoduší pochopení pro zákazníka. Do záporů můžeme zařadit např. vyšší univerzálnost nabízených řešení což je spojeno s nižší hloubkou nabízených možností/schopností/funkcionalit v nabízených doménách, přílišnou komplexitou nabízeného řešení a větší složitostí implementace.

Řešení MDM, která dokážou řešit požadavky z různých domén, prozatím většinou neposkytují takové možnosti jako specifické řešení. Navíc potřeby zákazníků jsou velmi různorodé, což vede k segmentaci trhu a zaměření na konkrétní oblasti master dat. Poptávkový trend však napovídá, že i přes mnoho záporů bude o MDM řešící více domén a implementačních stylů stále větší zájem. S tím, jak se bude zvyšovat kvalita těchto MDM řešení a budou podporovány stále více dodavateli, bude se navyšovat i počet implementací u zákazníků. Specializované CDI a zejména PIM řešení však určitě jen tak nezmizí.

Mezi další trendy, o kterých se zmiňují někteří dodavatelé, můžeme zařadit podporu cloud computingu a sociálních sítí. Z obecných trendů můžeme zmínit zlepšení uživatelského prostředí a workflow pro business uživatele a rozšíření MDM appletů umožňující stávajícím aplikacím využívat data z MDM.

### **4.1.4 Predikce vývoje na trhu**

1

[Gartner, Inc., 2010] mimo jiné zveřejňuje predikce pro MDM. Hlavními body jsou:

- Od roku 2009 do 2014 MDM softwarové trhy vzrostou, vyjádřeno v CAGR<sup>7</sup> o 18%, z 1,3 bilionu dolarů na 2,9 bilionů dolarů.
- Do roku 2015 bude 10% balíkových MDM implementací dodáváno jako software as a service (SaaS) ve veřejném cloudu.
- · Až do roku 2015 se bude 66% organizací, které zahájí MDM program, snažit prokázat obchodní hodnotu MDM.

 $7$  Compound Annual Growth Rate (složená roční míra růstu) – obchodně a investičně specifický termín pro očištěný roční zisk z investice za dané časové období

## *4.2 Microsoft SQL Server 2008 R2 Master Data Services*

Společnost Microsoft stála dlouhou dobu mimo dění spojené s MDM . Dlouho očekávaný a ohlašovaný vstup nastal společně s nejnovější verzí SQL Serveru 2008 R2, která byla oficiálně uvolněna 21. dubna 2010. Oficiální tisková zpráva [Microsoft, 2010] informující o nové komponentě zaměřené na MDM se zmiňuje pouze letmo: "Další klíčové prvky v této verzi představují dvě nové komponenty: SQL Server 2008 R2 Master Data Services, které zákazníkům poskytují vyšší konzistenci dat napříč heterogenními systémy, a technologie SQL Server 2008 R2 StreamInsight, která podporuje komplexní zpracování velkého množství událostí." Master Data Services (dále jen MDS) je dodáváno s verzemi SQL Server Enterprise edition a Datacenter edition.

Jak uvádí [HAYLER, 2010], MDS není původním dílem Microsoftu. Je založeno na technologii malého dodavatele Stratature zaměřujícího se na analytické MDM s produktem Enterprise Dimension Manager (+EDM), kterého v roce 2007 převzal Microsoft. Stratature byl známý hlavně pro poměrně dobrou podporu řízení hierarchie. Přestože MDS vychází z tohoto řešení, docela dost věcí se změnilo. MDS pouze nepřevzalo použitou úroveň zabezpečení, kterou Stratature nabízel, ale rovněž řešení integruje s Windows Active Directory a umožňuje také zabezpečení databáze na úrovni objektů. Výhodou je, že bezpečnostní oprávnění mohou být kaskádou v hierarchii. MDS obsahuje business pravidla specifická pro MDM, např. notifikace v případě, že část master dat neprojde obchodním pravidlem (které mohou být uplatněny v případě, že se změní některé atributy). Zde je ale možná také integrace se SharePoint, což umožňuje vyvinutí sofistikovanějšího workflow.

### **4.2.1 Funkce MDS**

Nejdůležitější funkce MDS, tak jak je vidí přímo výrobce [MICROSOFT] jsou:

- Centrála pro práci s hlavními daty umožňuje centralizovanou správu položek a hierarchií hlavních dat
- Řídicí portál pro tenké klienty zajišťuje zabezpečený webový přístup k master datům na základě uživatelských rolí
- Správa verzí zaznamenává jednotlivé verze všech datových položek a hierarchií
- Funkce pro pracovní postupy informují e-mailem určené vlastníky dat o každém porušení obchodních pravidel
- Flexibilní a rozšiřitelná obchodní pravidla chrání kvalitu dat zadávaných v centrále hlavních dat
- Systém podporuje širokou paletu strategií a požadavků pro správu hierarchií a atributů

Komplexní model zabezpečení podle rolí umožňuje detailně řízené zabezpečení přístupu k hlavním datům

Výše uvedené funkce přehledně zachycuje [Obrázek 12.](#page-40-0) Dále na něm lze pozorovat možnost připojení různých podnikových informačních systémů, různé způsoby přístupu k master datům a práce s nimi.

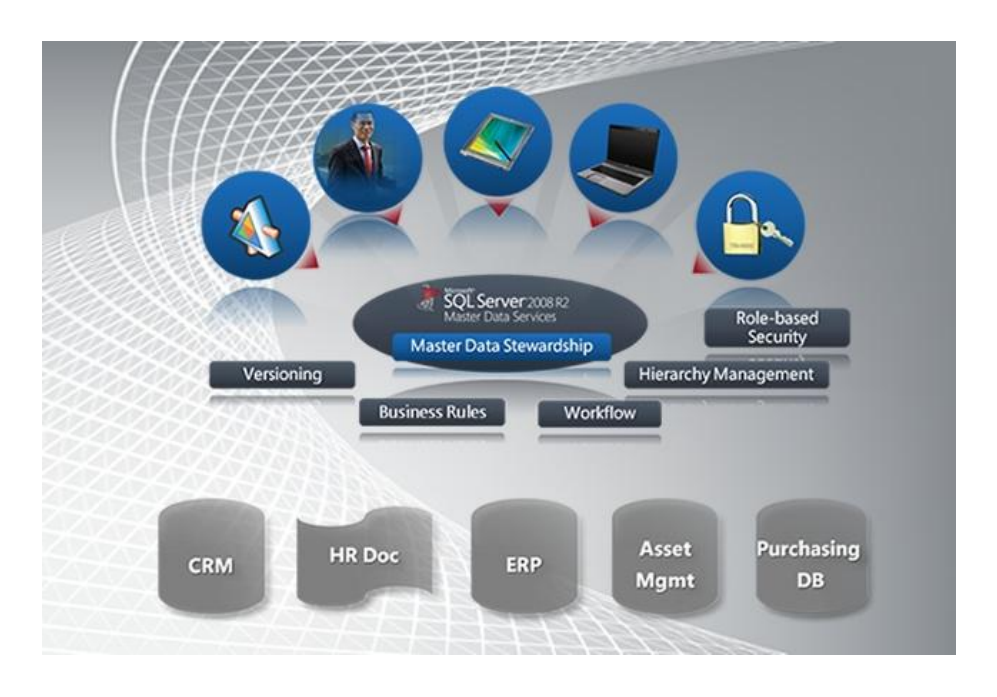

<span id="page-40-0"></span>**Obrázek 12: Schéma zachycující přístup k systémům a jejich datům napříč organizací**

### **Zdroj: [MICROSOFT]**

## **4.2.2 Silné a slabé stránky MDS**

V předchozím textu byl představen nástroj jako takový. Nyní se na jím poskytovanou funkcionalitu podíváme kritickým pohledem a zachytíme jeho silné a slabé stránky. Východiskem budou vlastní zkušenosti a [The MDM Institute, c2011b].

#### **Hlavními silnými stránkami jsou:**

- Řízení hierarchií
- Podpora všech typů dat (zákaznická, produktová, apod.)
- Součást softwarového balíku
- Integrace s SharePoint a MS Office
- Podpora pro MS Dynamics ERP a CRM
- Podpora pro PSFT, SAP BW, R/3
- Nízké náklady na vlastnictví

#### **Hlavními slabými stránkami jsou:**

- Nedostatečná podpora identity resolution
- Nedostatky v rozpoznávání shody a slučování
- Chybí škálovatelnost
- Pomalé uživatelské rozhraní

Z pohledu Microsoftu bychom mohli přidat ještě jednu významnou slabou stránku. Tou je špatný marketing, který byl v případě MDS velmi zanedbán. Nástroj byl představen jako součást balíku SQL Serveru a prezentován byl spíše jako nová funkcionalita. Informace o tomto nástroji jsou navíc na dosti informačních serverech pouze obecné a veřejnost tak neměla dostatek informací.

## **4.2.3 Hodnocení MDS**

[RADCLIFFE, 2010] MDS hodnotí: "MDS má dobrou správu hierarchií a verzí, ale má také řadu nedostatků, zejména v oblasti rozpoznávání shody a slučování, což mu brání být nejlepším ve své třídě. To se zajisté zlepší v budoucích verzích, ale v této chvíli slouží nabízené řešení spíše organizacím, které chtějí budovat vlastní řešení a je platformou na které mohou stavět třetí strany a integrátoři."

Hodnocení výše potvrzuje také [HAYLER, 2010], který za hlavní nedostatek produktu označuje oblast datové kvality. Microsoft tuto část opomenul i přesto, že v roce 2008 získal dodavatele datové kvality Zoomix. Prozatím je proto zapotřebí tuto část MDM řešit jinými způsoby, např. využitím nástrojů datové kvality třetích stran.

I přesto, že současná verze zdaleka nedosahuje takových kvalit, jako nabízí konkurence, myslím si, že nástroj společnosti Microsoft má velký potenciál. Pokud bude zapracováno na škále a kvalitě nabízených služeb, nenechá na sebe úspěch dlouho čekat. Velká síla tohoto nástroje tkví v tom, že je součástí SQL Serveru, který je v komerční sféře velmi rozšířen. Organizace tak při nákupu nové verze patřičné edice SQL Serveru dostanou MDS "zdarma". Další velkou výhodou je integrace s Microsoft SharePoint, který je poměrně vyhledávaným intranetovým řešením. V případě, že nepostačuje nabízené základní workflow v případě použití obchodních pravidel, je možné právě pomocí SharePointu využít komplexního zpracování událostí, jako je několika stupňové schvalování nebo složité rozhodovací stromy. Případně je možné data odeslat přímo do SharePointu a zpracovávat je přímo v něm pomocí definovaného workflow.

## *4.3 Shrnutí kapitoly*

V rámci této kapitoly jsem se zabýval softwarovými nástroji pro MDM. Nejprve jsem obecně zachytil situaci na trhu odděleně pro CDI a PIM a identifikoval významné dodavatele, kteří na trhu působí. Situaci na trhu jsem doplnil zachycením nastupujících a odhadovaných trendů pro tuto oblast. Následně jsem se zaměřil na jeden konkrétní softwarový nástroj (MDS), který bude v dalším textu stěžejním. Nástroj je popsán nejen obecně, ale také z pohledu nabízené funkcionality a silných a slabých stránek. V závěru kapitoly bylo představení nástroje doplněno jeho hodnocením.

## **5 Praktické řešení MDM pomocí Master Data Services**

Potřeby a požadavky na správu podnikových master dat se mohou a ve skutečnosti také liší, podnik od podniku. V této kapitole budou popsány konkrétní požadavky a řešení, které bylo vytvořeno v rámci reálného projektu ve spolupráci se společností Clever Decision. Postup a návrh řešení je zobecněn tak, aby v práci nefigurovala žádná podniková data včetně názvu firmy, pro niž byl projekt realizován. Nicméně jelikož se jedná o know-how společnosti Clever Decision, bude tato část práce neveřejná a bude k dispozici pouze v tištěné verzi diplomové práce.

## **6 Implementace MDM pomocí Master Data Services**

Master Data Services společnosti Microsoft jsou stále velmi "mladým" nástrojem. První verze byla vydána teprve před necelým rokem. To vyvolává řadu otázek souvisejících s kvalitou nástroje, poskytovanou funkcionalitou, spolehlivostí apod. V případě zjištění požadovaných a uspokojivých informací se objevují další otázky týkající se samotné implementace. Cílem této kapitoly je některé z těchto otázek zodpovědět a poskytnout vybrané postupy implementace Master Data Services. Nutno podotknout, že uvedené postupy nejsou vyčerpávající a postačující k implementaci MDS, jelikož zachycení a popis všech procesů a postupů by značně přesahoval rozsah této práce. Postupy uvedené v této kapitole spíše obecně ilustrují postup implementace a možnosti nástroje MDS. Potřebné detaily je poté nutno dohledat např. v technické dokumentaci [MSDN, 2010], článcích na internetu, blozích apod. Celý postup implementace a řešení je stavěno na technologiích společnosti Microsoft, přičemž v reálném projektu mohou podle potřeby tyto technologie být nahrazeny produkty jiných společností. Hlavním zdrojem, který byl použit při tvorbě této kapitoly, byla technická dokumentace MDS dostupná online [MSDN, 2010].

Na vytvoření postupu implementace byl vybrán nástroj MDS, jelikož pomocí tohoto nástroje byl realizován projekt ve společnosti Clever Decision (popsaný výše), na jehož realizaci jsem se podílel. Do tvorby postupu jsem tak mohl promítnout vlastní zkušenosti získané při realizaci tohoto projektu.

## *6.1 Komponenty MDS*

1

Nejprve se podíváme na komponenty, které MDS nabízí. Na nejvyšší úrovni se nachází model, který reprezentuje určitou oblast a soubor entit. Příkladem modelu mohou být zákazníci, produkty, lokality a další. Databáze MDS je koncipována tak, aby mohla obsahovat více, než pouze jeden model. Základem modelu je entita. Tu si můžeme představit jako tabulku, která obsahuje master data. Řádky tabulky představují members<sup>12</sup>, sloupce představují atributy. Příkladem entity může být entita město obsahující seznam měst, entita stát obsahující seznam států apod. Model může obsahovat jednu či více entit.

Entitu můžeme dále definovat pomocí již zmíněných atributů. U entity města tak můžeme definovat např. atribut počet obyvatel, atribut rozloha apod. Atributy mohou být tří typů:

<sup>&</sup>lt;sup>12</sup> Pro zachování větší relevance, přesnosti a adresnosti budou v práci často používány anglické výrazy místo českých překladů.

- Domain-based atribut, který může nabývat pouze hodnotu jiné (určené) entity. To zamezuje vložení hodnoty, která by nebyla validní. Při výběru hodnoty atributu se pouze zvolí ze seznamu dostupných hodnot.
- Free-form umožňují jakýkoliv vstup, přičemž jsou klasifikovány (datové) typy text, číslo, datum/čas a odkaz
- File tento typ je využíván k ukládání souborů, dokumentů nebo obrázků

Každá entita má minimálně dva systémové atributy – code a name. Code nesmí být prázdný a v rámci entity musí být unikátní. Často tak představuje klíč pro zdrojový systém. Name je sice nepovinné, ale doporučené. Uvedené poznatky přehledně zachycuje [Obrázek 17.](#page-1-0)

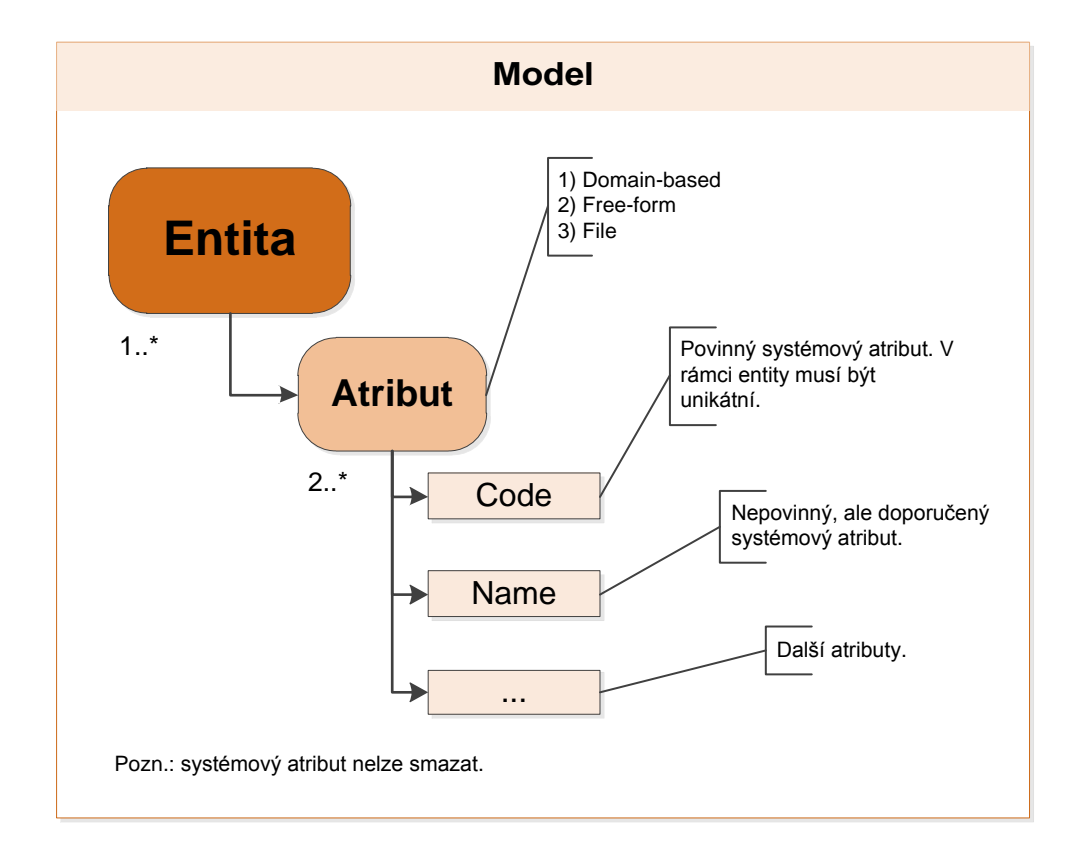

**Obrázek 17: Schéma zachycující vztah model, entita, atribut**

#### **Zdroj: [AUTOR]**

Důležitou součástí MDS je správa hierarchií. Ty se dělí do dvou základních typů:

- Derived hierarchies
	- o Derived hierarchy odvozena ze vztahů domain-based atributů, které již existují mezi entitami v modelu, viz [Obrázek 18.](#page-2-0)
- o Derived hierarchy with explicit cap jsou tak nazývány derived hierarchy, jejichž nejvyšší úroveň je explicit hierarchy. Explicit hierarchy musí být založena na stejné entitě, jako je entita vrcholu derived hierarchy, viz [Obrázek 20.](#page-3-0)
- o Recursive hierarchy jde o derived hierarchy, která obsahuje rekurzivní vztah. Ten existuje, pokud má entita domain-based atribut založený na samotné entitě.
- Explicit hierarchies tato hierarchie využívá consolidated members, které jsou vytvořeny za účelem seskupení ostatních members. Všechny members v explicit hierarchy pocházejí z jedné entity, viz [Obrázek 19.](#page-2-1) Explicit hierarchy dělíme na dva typy:
	- o Mandatory explicit hierarchy všechny leaf members musí být součástí hierarchického stromu
	- o Non-mandatory explicit hierarchy leaf members nemusí být součástí hierarchie a mohou se nacházet v systémově vytvářeném "unused node"

Hierarchie přehledně zachycují obrázky níže, ve kterých vystupují dvě entity "product" a "subcategory". V závislosti na typu hierarchie obsahuje entita "subcategory" leaf members a consolidated members, přičemž entita "product" obsahuje vždy pouze leaf members.

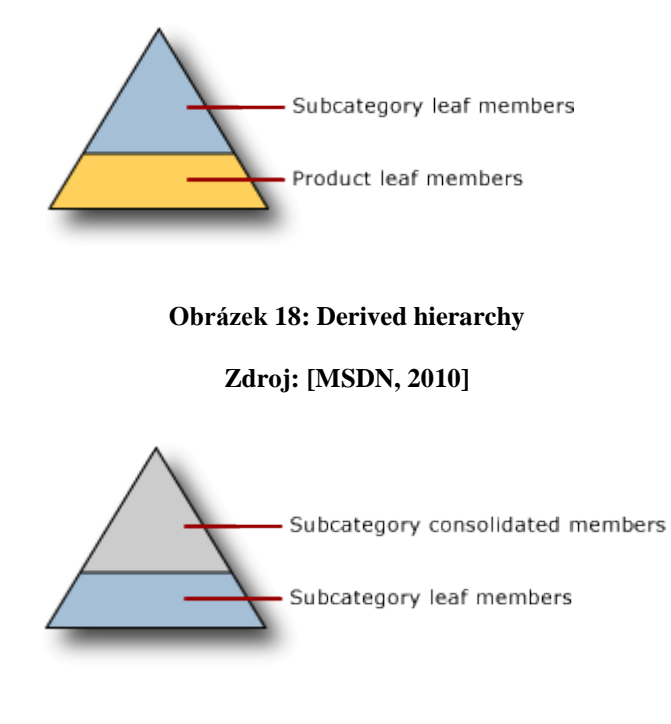

**Obrázek 19: Explicit hierarchy**

**Zdroj: [MSDN, 2010]**

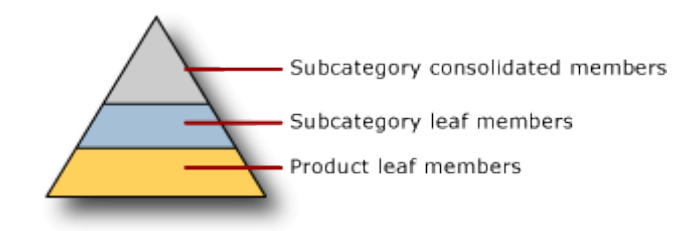

**Obrázek 20: Derived hierarchy with explicit cap**

**Zdroj: [MSDN, 2010]**

## *6.2 Postup implementace MDS*

Každá implementace jakéhokoliv systému má svá specifika, která odrážejí potřeby a cíle podniku, podnikovou kulturu apod. Stejně je tomu také u implementace MDS. I přes tato specifika lze identifikovat společné postupy, které je možné zobecnit a uplatnit ve většině případů. Unifikovaný postup zachycuje kroky k vybudování a nasazení master data modelu využívající Master Data Services. Zde je zapotřebí opět upozornit na to, že žádný model nemůže vytvářet pouze IT. Před samotnou tvorbou modelu se musí ujasnit požadavky zainteresovaných stran (zejména businessu) a teprve na jejich základě začít pracovat.

MDS umožňuje jednoduše měnit a aktualizovat model a případné nedostatky či změny tak není příliš složité zapracovat. To představuje výhodu také pro vývojáře, kteří mohou začít vytvářet a naplňovat model daty ještě ve fázi jeho návrhu. Toho, že MDS zjednodušuje proces přidávání nových atributů či subscribers<sup>13</sup> lze efektivně využít také u velkých projektů. Jejich zaměření je možné zpočátku omezit a vytvořit prvotní model, který se později rozšíří.

## **6.2.1 Obecné schéma implementace MDS**

1

Obecné implementační schéma zachycuje [Obrázek 21.](#page-4-0) Toto schéma v přehledné podobě zachycuje, co je v průběhu implementace MDS zapotřebí řešit. Z důvodu zajištění větší přesnosti a odpovídání prvků skutečnosti je schéma v angličtině (doprovodný popis bude již v češtině).

Schéma můžeme rozdělit na několik částí. Všechny tyto části budou níže podrobněji popsány (výjimkou je load & check & refinement), proto zde bude uveden pouze základní popis. Uprostřed modelu se nachází tři hlavní moduly, kterými jsou vytvoření modelu, zpřesnění modelu a integrace. Modul vytvoření modelu zachycuje vytvoření modelu, který je základním prvkem MDS. Model obsahuje entity, atributy a hierarchie. Tento základní model se následně zpřesňuje (druhý modul)

 $^{13}$  Subscribers či subscribing systémy jsou systémy, které jsou "přihlášeny k odběru" dat z MDS

definováním business pravidel, notifikačního procesu, workflow. Posledním prvkem zpřesnění modelu je zajištění bezpečnosti. Modul integrace má na starosti integraci s ostatními systémy, zjednodušeně řečeno import a export dat. Přenos dat může probíhat buď dávkovým zpracováním či transakčně, případně kombinací obojího.

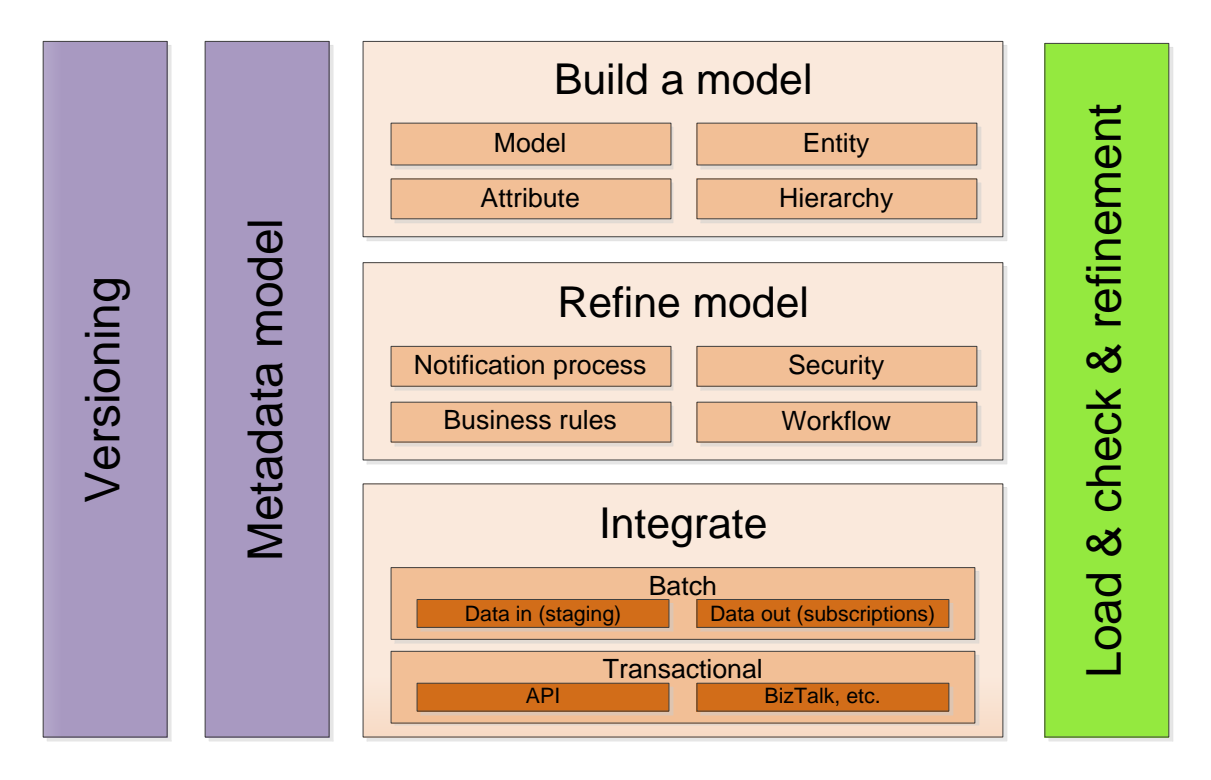

**Obrázek 21: Obecné implementační schéma MDS**

#### **Zdroj: [AUTOR]**

Po levé straně modelu se nachází verzování a metadata model, které více či méně doprovázejí celý cyklus tvorby MDS. Na pravé straně se nachází poslední prvek, kterým je load & check & refinement. Tento prvek upozorňuje na nutnost otestování všeho, co je vytvořeno. Do vytvořeného modelu se nahrají testovací data (ideálně část produkčních dat pro testovací účely) a probíhá kontrola. Ta může mít nejen podobu kontroly hierarchií, funkčnosti pravidel apod., ale také kontroly správnosti reportů a srozumitelnosti vytvořeného řešení zákazníkem. V případě nalezení nedostatků se patřičné prvky opraví.

### **6.2.2 Proces návrhu a tvorby modelu**

Proces návrhu a tvorby modelu je typicky iterativní a v průběhu času se vyvíjí. Proces schematicky zachycuje [Obrázek 22.](#page-5-0) Pro lepší pochopení je níže doplněn textovým popisem. Při tvorbě modelu či jeho modifikaci je vhodné si vytvářet ER diagram, který celý proces značně zpřehlední, zjednoduší a umožní lepší pochopení.

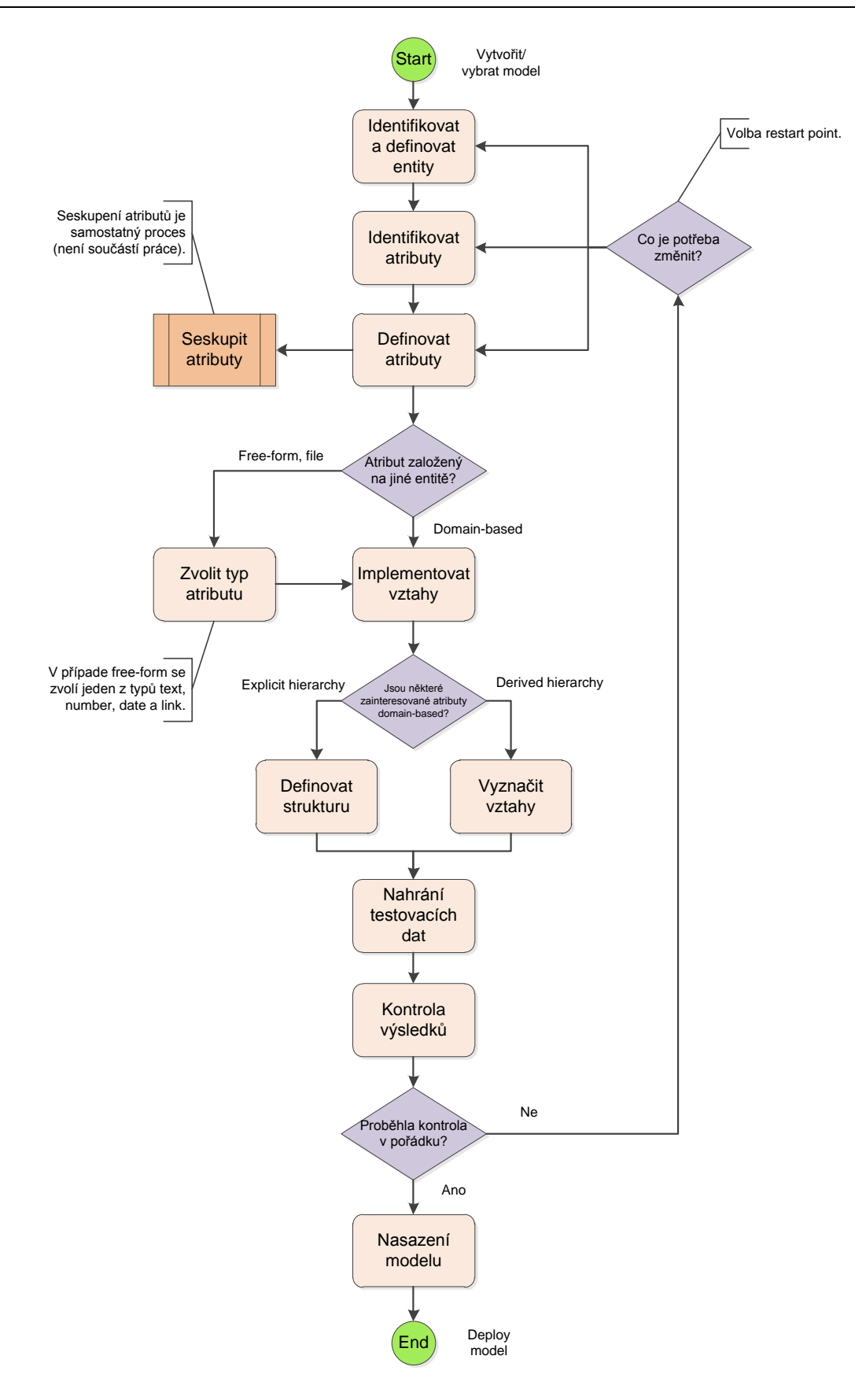

**Obrázek 22: Proces návrhu a tvorby modelu**

### **Zdroj: [AUTOR]**

Pro možnost efektivnějšího využití výše uvedeného procesu jednotlivé kroky rozepíši a doplním několika radami. Ty jsou pro větší přehlednost zachyceny do pěti logických celků, kterými jsou:

#### **1. Identifikovat modely**

Model může být pouze jeden, může jich ale být i více. Jak již bylo řečeno v úvodu, je rozšíření MDS poměrně jednoduché. Stejně tak je tomu v případě přidávání dalšího modelu. Není proto nutné mít hned od začátku vytvořené všechny modely. Na druhou stranu je velmi vhodné mít již na začátku toto ujasněno. To zejména z toho důvodu, že model prakticky představuje oblast, kterou se budeme zabývat, např. zákaznický model bude obsahovat data spojená se zákazníky, produktový model bude obsahovat data spojená s produkty apod. Pokud není ujasněno, jaké modely budou vytvářeny, prakticky tak není ujasněno ani to, co se bude dělat.

#### **2. Identifikovat entity**

1

V rámci modelu se identifikují entity. Entity jsou vždy označovány podstatnými jmény, na která se ptáme "kdo/co". Je dobré vyvarovat se vytváření zbytečných entit. Domain-based atributy mohou být uvedeny jednoduše pouze jako atributy a nemusejí být identifikovány jako entity.

#### **3. Identifikovat a definovat atributy**

Každá entita obsahuje již zmíněné systémové atributy code a name, další atributy lze přidávat podle potřeby. Je důležité rozhodnout, zda typ atributu bude domain-based, free-form, nebo file. Obecně je vhodnější jako první definovat domain-based atributy určující vztahy, které jsou základem pro derived hierarchy. Běžné doménové typy (Boolean, stav apod.) je vhodné opětovně využívat.

V případě potřeby je možno využít seskupování atributů. To slouží nejen ke zpřehlednění, ale také jako bezpečnostní prvek. V případě, kdy má entita velké množství atributů, je při jejím prohlížení v Exploreru<sup>14</sup> zapotřebí rolovat do strany k zobrazení všech atributů. K vyhnutí se nutnosti rolování lze vytvářet zmíněné skupiny. Každá skupina automaticky obsahuje atributy code a name. Ostatní atributy se mohou vyskytovat libovolně v jedné či více skupinách. Skupinám atributů lze přidělovat práva na prohlížení a modifikaci, což umožňuje lepší správu a zvyšuje bezpečnost. Každý tak má přístup pouze k tomu, k čemu přístup opravdu má mít. V Exploreru se skupiny atributů zobrazují jako záložky nad tabulkami.

<sup>&</sup>lt;sup>14</sup> Explorerem je v kontextu MDS myšlen prohlížeč – webové rozhraní Master Data Manageru sloužící k prohlížení, příp. modifikaci dat

#### **4. Identifikovat a implementovat vztahy**

Vztahy jsou v rámci modelu představovány hierarchiemi. Vztahy je relativně jednoduché identifikovat (ptáme se na ně otázkou "Co dělá?"), avšak je mnohem náročnější je správně navrhnout a implementovat. Při identifikaci hierarchií pomůže analýza zdrojových a cílových systémů a jejich současných hierarchií. Stejně tak napomůže analýza reportů tvořených nad těmito daty či analýza systémů BI. Užitečné bývají také informace od zaměstnanců, které často přináší neočekávané příležitosti pro nové hierarchie.

Obecně je jednodušší implementovat a spravovat derived hierarchy, než explicit hierarchy. Derived hierarchy jsou oproti ostatním hierarchiím specifické v tom, že jsou vytvářeny již v rámci domain-based atributů. V případě, že je použita explicit hierarchy, je důležité určit, zda se bude jednat o mandatory či non-mandatory.

V případě, že není potřeba kompletní hierarchie, nebo se požaduje pouze jiné seskupení pro reporty a analýzy, je možno využít collection. Není tak zapotřebí vytvářet novou hierarchickou strukturu, stačí pouze vybrat nodes z existujících hierarchií a zahrnout ji do collection. V rámci collection není omezení z hlediska počtu nebo typu members, pokud jsou v rámci jedné entity.

Při tvorbě vztahů je dobré se neomezovat tím, že některé members jsou již v nějaké hierarchii použity. Members totiž mohou být součástí několika derived hierarchy, stejně tak leaf nodes mohou být součástí několika explicit hierarchy.

#### **5. Try & check**

Ať už se vytváří jakýkoliv systém, vždy je zapotřebí testovat. Za tímto účelem se model naplní daty a zkoumají se výsledky.

## **6.2.3 Zpřesnění modelu**

Zatímco návrh a tvorbu modelu bylo možné poměrně jednoduše zobecnit prakticky pro všechny případy použití MDS, u zpřesňování modelu je tomu jinak. Zde se v mnohem větší míře projevuje jedinečnost každé implementace a s tím také potřeba splnění jiných cílů či volba jiných způsobů za účelem jejich dosažení.

I přes velké rozdílnosti implementací existuje jeden prvek, který se sice používá a nastavuje zcela odlišně, ale využívá se u všech implementací. Tímto prvkem je zajištění bezpečnosti a ochrany. K jejímu zajištění je v MDS připravena řada možností. Mezi ně se řadí nastavení uživatelů, rolí, skupin, zabezpečení databáze, nastavení práv k objektům, hierarchiím, již zmíněné seskupování atributů a mnoho dalšího. U všech implementací se shodně využívá ještě jeden prvek, resp. část jednoho prvku. Jde o notifikace, neboli automaticky odesílané emaily. V případě, že je změněn status verze modelu, uživatelé označení jako "model administrator" automaticky obdrží notifikaci. Ostatní požadované notifikace jsou uživatelem definované.

Ve zpřesnění modelu se dále nachází business pravidla, workflow a již zmíněný notifikační proces (ten je dále využíván zejména ve spojitosti s business pravidly). Tyto části jsou pro každý implementační proces již velmi specifické, a proto zde nebudou uvedeny na takové úrovni podrobnosti, jako tomu bylo u návrhu a vytvoření modelu. Základní představu o procesu zavedení těchto prvků prezentuje [Obrázek 23.](#page-8-0) Po identifikaci požadavku (potřeba business pravidla, worflow, apod.) následuje vytvoření business pravidla obsahující podmínky, za jakých bude pravidlo aplikováno. V případě potřeby je zajištěna také emailová notifikace na toto pravidlo. V případě, že možnosti business pravidel nepostihují a neumožňují splnit všechna očekávání a požadavky, zajistí se napojení na SharePoint (či podobný systém). Vytvořené business pravidlo se následně uloží a "uvede se do provozu".

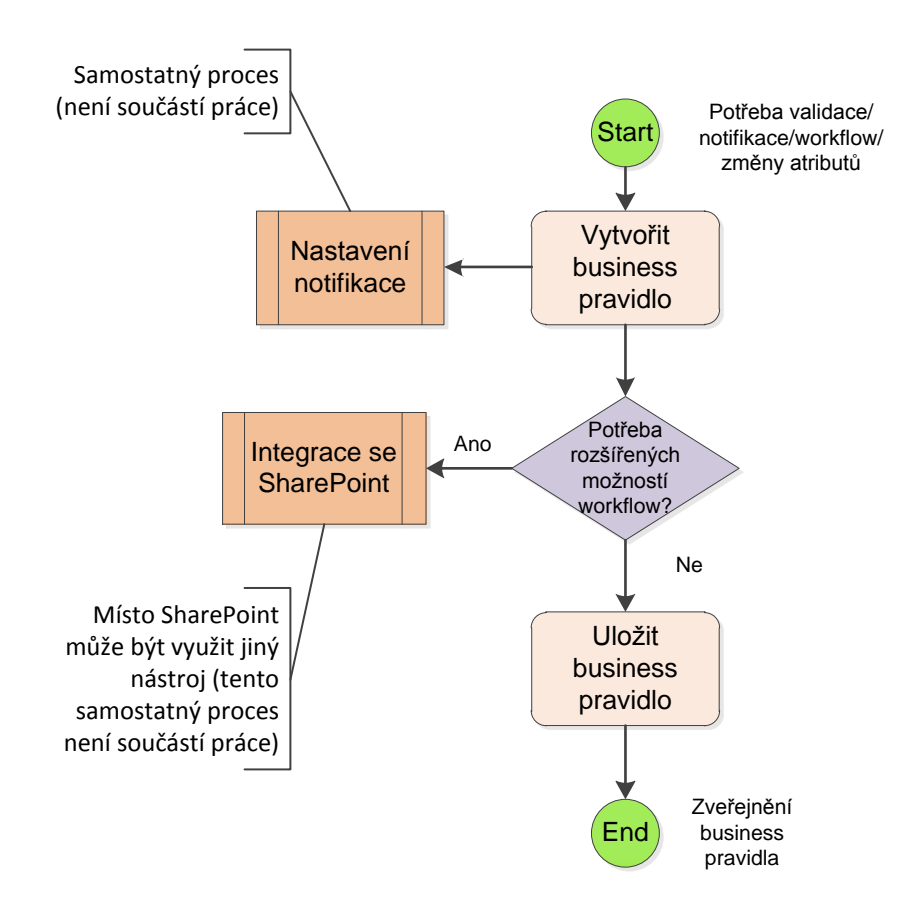

**Obrázek 23: Proces zpřesnění modelu pomocí business pravidel a workflow**

#### **Zdroj: [AUTOR]**

Zmíněná business pravidla jsou standardní součástí MDS, a proto si stručně představíme jejich možnosti. Pravidla se mohou aktivovat v případě změny, výsledku validace, nutnosti externího zásahu a další. Stejně jako u tvorby modelu i zde platí, že je vhodnější vše nejprve namodelovat. Lze pak lépe rozeznat skutečné potřeby, které je zapotřebí uspokojit. Může se tak přijít např. na potřebu přidání dodatečných atributů potřebných ke sledování stavu members, k jejich schvalování apod. Stejně tak je dobré rozmyslet, zda nebude vhodnější vytvořit oddělené pravidlo pro každý podmíněný výraz, než použít obchodní pravidlo s operátorem OR. V případě samostatných pravidel se nabízí větší flexibilita, nezávislost hodnocení podmínky a jednodušší řešení případných problémů.

Jakkoliv budou obchodní pravidla vytvořena, nesmí být opomenut data stewardship, který v tomto případě řeší odpovědnosti a notifikace. Obchodní pravidla mohou být více či méně automatizovaná, záleží na nastavení. V případě potřeby mohou být napojena na již zmíněný SharePoint.

### **6.2.4 Integrace MDS**

Integrace MDS navazuje na již zmíněné body týkající se integrace s "okolním světem". Je důležité identifikovat a navrhnout klíčové body integrace. Ta zahrnuje zdrojové systémy a data, která plní MDS, přičemž je zapotřebí uvažovat nejen ty, které jsou použity opakovaně, ale také ty, které jsou použity pouze jedenkrát. Dále integrace zahrnuje subscribing systémy, které se hlásí k odběru dat z MDS. To je zajišťováno pomocí subscription views, které musí respektovat požadavky a potřeby systémů poptávající data.

Integrace je stejně jako zpřesnění modelu velmi specifickou částí implementace. Každá implementace tak bude mít zcela jistě jiné zdrojové systémy a subscribing systémy. Požadavky na rychlost zpracování a přenosu dat se budou také značně lišit. Obecně lze přenos dat řešit dvěma možnými cestami:

- Batch (dávkově) přenos dat je zajišťován SSIS balíčky v předem určený čas
- Real-time přenos dat je zajištěn v reálném čase, resp. téměř v reálném čase. To může být zajištěno např. pomocí BizTalk.

#### **Import dat**

MDS databáze může být samozřejmě plněna daty z různých systémů. Plnění tabulek MDS však neprobíhá stejně, jako u "klasické" databáze. V tomto případě se data nahrají do tzv. staging tables a poté se spustí proces, který nahraje data jako dávku. Staging procesy lze použít k vytváření a přidávání members a collections, aktualizaci hodnot atributů a označení vztahů v explicit hierarchy. Nastavení staging procesů má na starosti Master Data Services Configuration Manager, případně je možné měnit přímo v databázi System Settings table. Staging tables jsou následující:

 mdm.tblStagingMember – používá se při vytváření leaf members, consolidated members a collections

- mdm.tblStgMemberAttribute nejčastěji se používá k aktualizaci hodnot atributů existujících members a collections. Také může být využita k mazání a reaktivaci members a collections.
- mdm.tblStgRelationship používá se k přidávání members do collections a posunu members v rámci explicit hierarchy
- mdm.tblStgBatch zobrazuje status každé dávky nahrávání dat

#### **Matching**

Při implementaci jakéhokoliv MDM nástroje je zapotřebí řešit také datovou kvalitu a čištění dat. Možností, jak "očištěná" data získat, je několik. Při implementaci MDS se v rámci nástroje Microsoft SQL Server 2008 R2 nabízí možností hned několik. Jednou z nich je využití již dávno známé funkcionality, které SQL Server nabízí, např. Integration Services. Další možností je využití nové funkce (Transact-SQL), které nabízí MDS. Tyto funkce jsou bohužel "skryty" a nejsou v souvislosti s produktem příliš prezentovány. To má za následek, že mnoho lidí (společností vybírající MDM řešení, dokonce i integrátorů) o těchto funkcích neví. Toto bude pravděpodobně jedna z příčin, proč je MDS využíváno spíše v BI projektech.

Na podporu matching funkcionality je k dispozici celkem 11 funkcí, přičemž nejzajímavější a nejužitečnější z nich je mdq.Similarity. Tato funkce porovnává dva string řetězce a vrací výsledek similarity (podobnost) v rozmezí 0 až 1. Platí, že čím vyšší číslo, tím vyšší podobnost. To je velmi užitečné např. ve chvíli, kdy je potřeba sloučit dvě tabulky z různých zdrojů dohromady. Funkce nabízí celkem 4 různé algoritmy výpočtu, přičemž každý vrací trochu jiné výsledky. Dle [VRANKEN, 2011] se jako "nejlepší" algoritmus jeví "Jaro-Winkler distance algorithm". Při volbě algoritmu je však vždy nutné přihlížet ke konkrétní situaci, nelze proto některý z algoritmů označit za jednoznačně nejlepší.

#### **Export Dat (subscription view)**

Data pro subscribing systems lze zpřístupnit pomocí Master Data Manager Web application, ve které lze vytvářet views na MDS databázi. Tato view jsou nazývána jako subscription view. Při tvorbě view je možné vybrat si ze sady standardních formátů view, které MDS poskytuje. Jde např. o zobrazení všech members a jejich atributů, všech consolidated members a jejich atributů apod.

Nyní zbývá zodpovědět otázku, jak data ze subscription view dostat do subscribing systems. Způsobů řešení je mnoho, přičemž záleží na tom, jak rychle je zapotřebí data přenést. Jako první se nabízí využití SQL Serveru, konkrétně Integration Services. Druhou, poněkud sofistikovanější, možností je použití např. Microsoft BizTalk, pomocí kterého lze změny přenášet téměř v reálném čase. Při

nastavení speciálních workflow (mající podmínku has changed") lze využít také SharePoint či podobný systém.

## **6.2.5 Metadata model**

V MDS jsou uživatelem definovaná metadata (informace, které se používají k popisu objektů modelu) řízena tzv. metadata modelem, který je základní součástí instalace MDS. Poté, co je metadata model naplněn daty, může být jednoduše prohlížen v Exploreru. Při prohlížení a práci s daty pak mohou být tato metadata jednoduše zobrazována ke každému objektu.

Metadata model zahrnuje 5 entit, z nichž každá představuje určitý typ objektu master data modelu. Entitami jsou (názvy entit natolik vypovídají o poskytované funkcionalitě, že nepotřebují další vysvětlení):

- Model metadata definition
- Entity metadata definition
- Atribute metadata
- Hierarchy metadata definition
- Atribute group metadata

Každá definice metadata entity zahrnuje atributy Name, Code a Decsription. Pro podrobnější popis objektů modelu je možné vytvářet další atributy. Lze tak vytvořit např. domain-based atribut pojmenovaný "Vlastník", který lze použít ke sledování vlastníka každého objektu modelu, nebo lze vytvořit free-form atribut pojmenovaný "Datum poslední kontroly", který bude uchovávat datum, kdy byl objekt naposledy přezkoumán jeho vlastníkem.

Výhodou metadata modelu je, že může využívat všechnu funkcionalitu dostupnou i pro ostatní modely, např. mohou být využívána business pravidla. Výjimkou je nemožnost využívání verzování.

## **6.2.6 Verzování**

MDS umožňuje vytvářet v rámci modelu více verzí master dat. Každá vytvořená verze obsahuje všechny members, hodnoty atributů, members hierarchií, vztahy v rámci hierarchie a collections daného modelu. Verzování lze využít např. k:

- Zabránění uživatelům v modifikaci master dat do té doby, než proběhne úspěšně validace oproti obchodním pravidlům
- Uzamčení modelu pro použití subscribing systémy

Testování různých hierarchií (bez jejich okamžitého uplatňování)

Aktuální verze má vždy nastaven speciální příznak, tzv. flag. Ten pomáhá uživatelům a subscribing systémům identifikovat, kterou verzi modelu mají použít. Flag může být přidělována verzím podle potřeby. Jakmile je nová verze připravena pro použití (ať již uživatelem či subscribing systémem), stačí této verzi nastavit flag.

## *6.3 Příklad nasazení dle Microsoft*

Výše popsaný postup implementace vede k vytvoření MDS řešení, přičemž v závislosti na požadavcích a možnostech jednotlivých společností se konečné řešení může znatelně lišit. [MCALLISTER, 2010] uvádí příklad, jak celé řešení může vypadat, viz [Obrázek 24.](#page-12-0) I zde jsou stejně jako v předchozím textu uvažovány pouze technologie společnosti Microsoft a celkové řešení se tudíž skládá pouze z nich. Uvedené schéma tak logicky navazuje na zmíněné prvky a postup implementace a utváří ucelený pohled na tuto problematiku. Navíc přehledně zachycuje téměř všechny možnosti MDS při zachování určité nezávislosti na implementačních stylech.

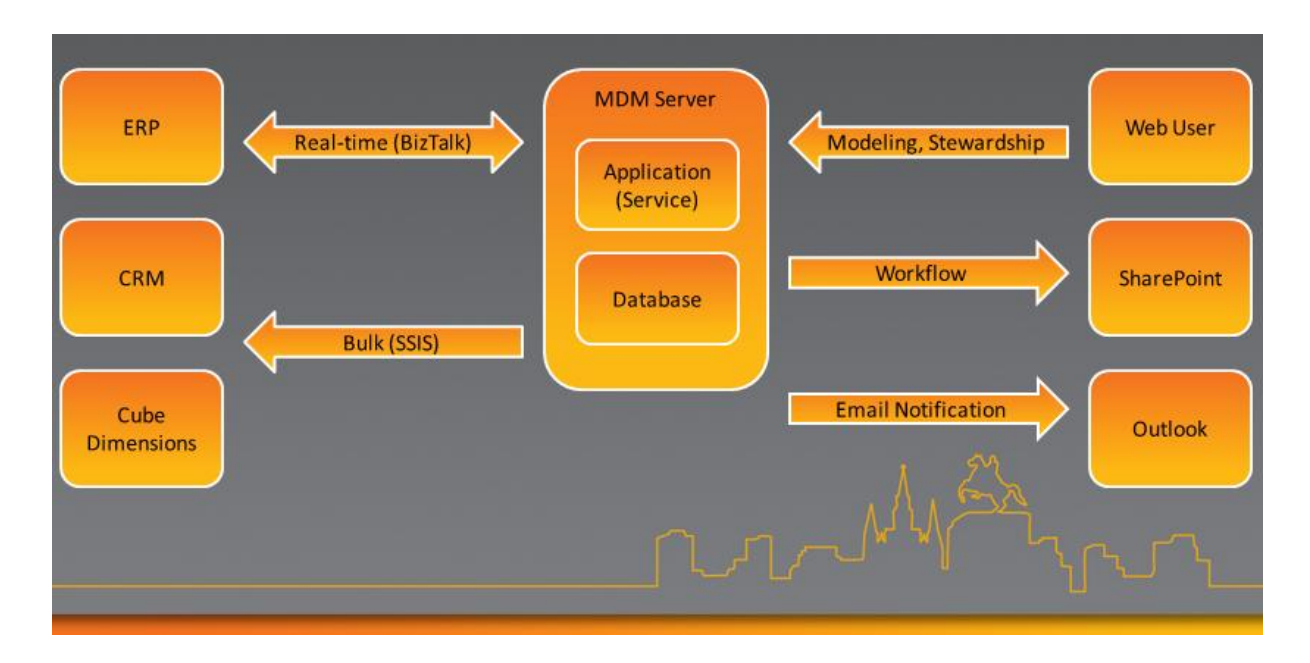

#### **Obrázek 24: Příklad nasazení dle Microsoft**

**Zdroj: [McAllister, 2010, Example Deployment]**

Schéma zachycuje technologie, tak jak byly uvedeny v textu výše. Jako zdrojové systémy zde vystupují ERP a CRM. Pomocí technologie BizTalk komunikují s MDM Serverem téměř v reálném čase, přičemž komunikace je oboustranná. Samotný MDM Server se skládá z aplikační části a databáze s daty. Na pravé straně modelu jsou zachyceny prvky související s business částí řešení. Jsou zde uživatelé, kteří přistupují k aplikaci pomocí webového rozhraní za účelem správy dat (stewardship) a administrace (modeling). Pro lepší práci s úkoly zachycuje model napojení na SharePoint umožňující rozsáhlé možnosti spojené s workflow. Posledním uvedeným prvkem je emailová notifikace, která je napojena na Outlook.

Těmito všemi prvky schéma postihuje veškerou komunikaci mezi zdrojovými systémy, MDM Serverem, uživateli a správci a řeší rozsáhlé možnosti workflow (pomocí SharePoint). Nicméně model obsahuje ještě jeden prvek, který zde vystupuje pouze jako příjemce dat. Je jím datový sklad, který data z MDM zpracovává dávkově pomocí SSIS balíčků.

## *6.4 Metriky MDS*

Při budování MDM řešení, resp. programu by měl být dodržován vyvážený a integrovaný rámec. Takovýto rámec kromě jiných prezentuje také [RADCLIFFE, 2009b]. V jeho rámci představuje sedm stavebních kamenů MDM rámce popisující základní prvky, které organizace potřebují řešit v rámci MDM programu, viz [Obrázek 25.](#page-13-0) Organizace, které budou používat tento rámec, mají větší pravděpodobnost dosažení trvalého úspěchu MDM iniciativ. Za klíčové pro dosažení úspěchu je označováno nalezení rovnováhy mezi technologií a jejím řízením, jakož i zajištění toho, aby se strategie MDM ztotožňovala s podnikatelskou vizí a její naplňování mohlo být měřeno prostřednictvím sady metrik. Metriky přitom mohou více či méně zasahovat jak do tvorby a zpřesňování modelu, tak i do integrace MDS. Jejich respektování od samého počátku může usnadnit mnoho práce a pomoci vyhnout se pozdějšímu přepracovávání řešení.

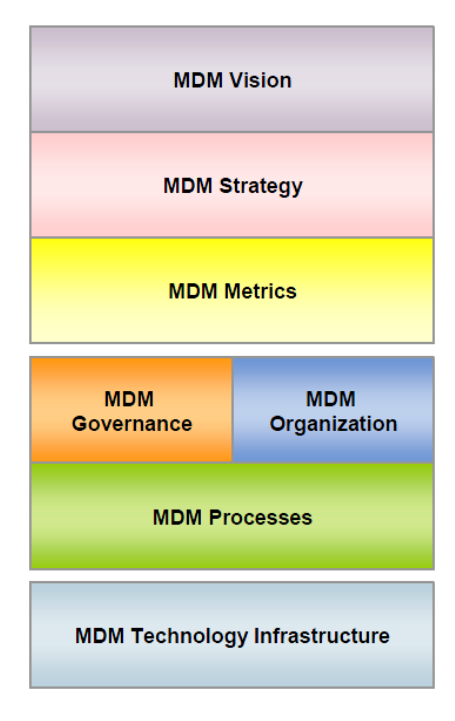

**Obrázek 25: Sedm stavebních kamenů MDM**

**Zdroj: [Radcliffe, 2009b, figure 1]**

Zpráva [RADCLIFFE, 2009b, s. 2] uvádí, že přibližně 30% technologicky orientovaných projektů "selže" (selhání je definováno jako nenaplnění očekávání). Avšak většina MDM iniciativ se nedostává do potíží kvůli technologickým potížím, nýbrž jsou většinou spojené se špatným řízením. Zbytečné zklamání a nenaplnění očekávání lze účinně omezit prostřednictvím definice metrik. Ty jsou poměrně často opomíjeným prvkem MDM, ačkoliv propojují business a IT a podporují dosažení společného úspěchu.

Klíčem propojení těchto dvou "odlišných světů" je soustředění se na metriky, kterým zainteresované osoby (zpravidla z oblasti businessu) věnují nejvíce pozornosti. Metriky jsou typicky součástí sady metrik nebo klíčových ukazatelů výkonnosti, které se zpravidla vztahují ke klíčovým podnikovým procesům. Důležité je proto zjistit, jaké metriky existují, jak se s nimi pracuje a jakým způsobem může na tyto metriky mít MDM pozitivní vliv. Výsledkem použití tohoto přístupu bude, že obchod bude chtít být zapojený do MDM iniciativ a bude napomáhat při naplňování business cílů. Tím se docílí toho, že MDM iniciativy budou vedeny k naplňování business (ne IT) cílů.

Užitečné je vytvořit hierarchii metrik spojených s MDM, včetně základní vrstvy vztahující se ke kvalitě master dat, které se týkají souvisejících obchodních procesů a strategických, celopodnikových a finančních cílů. Hierarchie by měla být použita ke komunikaci do patřičných hierarchických úrovní organizace a ke měření stavu, ve kterém se organizace nachází. Bohužel neexistuje žádný objektivní základ pro reporting a analýzu zlepšení, který by pomáhal porovnávat měření a výsledky metrik získaných před a po zavedení MDM.

Návod jak efektivně definovat metriky uvádí např. [LOSHIN, 2005]. Mezi hlavní aspekty metrik patří srozumitelná definice, měřitelnost, obchodní relevance, kontrolovatelnost, reprezentativnost, sledovatelnost, možnost reportování a hierarchického rozpadu. Jelikož se metriky liší podle specifického prostředí a implementace, a jsou tudíž v každé organizaci odlišné, nebudou zde žádné konkrétní metriky prezentovány.

## *6.5 Shrnutí kapitoly*

V této kapitole jsem na základě předchozích teoretických i praktických poznatků vytvořil obecný postup implementace nástroje Microsoft SQL Server 2008 R2 Master Data Services. Nejprve jsou zachyceny a vysvětleny základní komponenty tohoto nástroje nutné pro pochopení následujícího textu. Následuje obecné schéma implementace MDS, které zachycuje všechny náležitosti, které se v rámci implementace nástroje řeší. Jednotlivé moduly a prvky tohoto modelu jsou dále podrobněji vysvětleny. Některé z nich jsou kromě textového popisu opatřeny také procesním schématem.

Celý model a postup je vystavěn na technologiích společnosti Micrcosoft. To je nutné respektovat a s tímto ohledem tyto principy také využívat. Převedení tohoto postupu do praxe a příklad nasazení ukazuje následující podkapitola. Jako poslední jsou v této kapitole uvedeny metriky, které je zapotřebí využívat nejen během implementace, ale také během provozování MDS, resp. každého MDM.

## **7 Závěr**

Master data management je bezesporu velmi zajímavou a rozmanitou oblastí. I přes četný počet dodavatelů a nabízených produktů lze dle mého názoru očekávat nadále dynamický růst této oblasti v závislosti na tom, jak si bude stále více organizací uvědomovat, že data jsou velice cenným aktivem a bude růst potřeba jednotného pohledu na data.

MDM nelze považovat za čistě technologický nástroj. Stejně tak je zapotřebí mít na paměti, že s touto oblastí souvisí několik dalších témat, na která je zapotřebí brát zřetel. Nejdiskutovanějším z nich je datová kvalita, která je pro zajištění "jednotné verze pravdy" klíčová.

Tato práce byla vytvořena za účelem poskytnutí uceleného, prakticky orientovaného pohledu na problematiku MDM. Tuto orientaci můžeme pozorovat v obou pomyslně vytvořených logických celcích, tedy jak v teoretickém, tak v praktickém. První více teoreticky orientovaný celek ozřejmuje základní teoretická východiska a pojmy. Ty jsou nezbytné k pochopení dále uvedené praktické části. První celek však neobsahuje pouze zmíněnou teorii, nýbrž obsahuje také praktičtěji orientovaný základ nezbytný k implementaci. Konkrétně je řeč o architektuře, implementačních stylech a best practices vztahující se k MDM.

Do více teoreticky orientované části lze zařadit také zachycení situace na trhu softwarových nástrojů, které kromě zhodnocení současného stavu nastiňuje nastupující trendy a uvádí predikci dění na trhu na několik následujících let. Poslední částí tohoto teoretického celku je představení nástroje Master Data Services společnosti Microsoft používaném v prakticky orientované části. Kromě samotného popisu nástroje je také uvedena jeho funkcionalita včetně jejího zhodnocení.

Prakticky orientovaný celek je technologicky zaměřen na nástroje společnosti Microsoft, zejména na nástroj MDS. Jeho implementace byla nejprve demonstrována na projektu realizovaném společností Clever Decision, kterého jsem měl možnost se zúčastnit. Kromě toho, že tato implementace nabízí pohled na možnost a způsob realizace včetně zhodnocení hlavních výhod a nevýhod, je přínosná také tím, že reflektuje prostředí české organizace, ve které byl projekt realizován.

Na základě zkušeností z realizovaného projektu, dříve nabytých zkušeností a dostupné technické literatury byla vytvořena druhá část praktického celku, kterou je obecný postup implementace nástroje MDS. Vytvořený postup je základním vodítkem, které může efektivně sloužit při implementaci tohoto nástroje. Postihuje nejen proces tvorby modelu, entit, atributů, ale pojednává také o business pravidlech, metadata modelu a dalším, a zachycuje tak nejdůležitější prvky, které jsou v rámci MDS dostupné, a kterým je v rámci implementaci MDM zapotřebí věnovat pozornost.

Kombinací uvedených celků (teoretického a praktického) bylo dle mého názoru dosaženo všech cílů stanovených v úvodní kapitole, přičemž postupy jejich dosažení byly shodné s postupy uvedenými také v úvodní kapitole.

V průběhu celé práce je uváděno mnoho praktických a přínosných návodů či úvah, např. best practices. Za hlavní a nejvíce přínosné bych však označil postup implementace nástroje MDS. Za velmi přínosné dále považuji propojení teoretické a praktické části, což dohromady vytváří ucelený pohled na MDM a jeho implementaci.

Možnosti využití této práce spatřuji především v reálných MDM projektech, ve kterých poslouží jako metodický postup implementace nástroje MDS. Dále může práce sloužit např. jako rádce při rozhodování o tom, zda zvolit MDS jako implementační nástroj, jelikož obsahuje informace o nejdůležitějších funkcionalitách a způsobu jejich implementace.

Problematika MDM je velmi rozsáhlá a nabízí značný prostor pro další zkoumání. Mezi možné náměty, ve kterých spatřuji předměty dalšího zkoumání, bych zařadil:

- Vymezení a vytvoření postupu spojeného s náležitostmi předcházejícími implementaci. Mezi ně můžeme zařadit definování vize, strategie, analytické činnosti předcházející implementaci apod. Toto vymezení by doplňovalo úvodní činnosti spojené se zavedením MDM.
- Porovnat podobnosti a odlišnosti postupu implementace nástroje MDS s postupy implementace konkurenčních nástrojů.

Závěrem bych chtěl připomenout, že pro organizaci je velmi důležitý jednotný pohled na data, a proto se nesmí opomínat údržba a aktualizace vybudovaného řešení tak, aby byly i nadále přinášeny požadované efekty.

## **8 Literatura a použité zdroje**

**[Adastra, s.r.o.]** Adastra, s.r.o. *Master Data Management.* [online] [cit. 2010-04-24] Dostupný z WWW: <http://www.adastra.cz/136\_master-data-management.aspx>

**[BUTLER, 2009]** BUTLER, David. *Oracle Master Data Management: Executive Overview.* [online] Redwood Shores, California: Oracle Corporation, 2009-06. [cit. 2010-04-24] Dostupný z WWW: <http://www.oracle.com/us/bea/index.html?IdcService=GET\_FILE&dID=19278&dDocName=01887 5>.

**[ERICSON, 2010]** ERICSON, Jim. *Top 10 Ways to Fail at MDM* [online] Information Management, 2010-10-12. [cit. 2010-04-24] Dostupný z WWW: <http://www.informationmanagement.com/blogs/MDM\_failure-10018925-1.html>.

**[Execution-MiH]** Execution-MiH. *Master Data Management definition- What is MDM-CDI?* [online] [cit. 2010-04-24] Dostupný z WWW: <http://executionmih.com/master-datamanagement/MDM-concept.php>.

**[FISHER, 2008]** FISHER, Tony. *Konec mýtů o MDM.* [online] IDG Czech, a. s., 2008- 4-3. CIO Business World. [cit. 2010-04-24] Dostupný z WWW: <http://businessworld.cz/erp-bibpm/konec-mytu-o-mdm-2191>.

**[Gartner, Inc., 2011a]** Gartner, Inc. 2011a. *Gartner Highlights 10 Critical Myths and Realities of Master Data Management.* [online] Egham, United Kingdom. 2011-01-24. [cit. 2010-04- 24] Dotupný z WWW: <http://www.gartner.com/it/page.jsp?id=1527314>.

**[Gartner, Inc., 2011b]** Gartner, Inc. 2011b. *Gartner Master Data Management Summit.*  [online] c2011. [cit. 2010-04-24] Dostupný z WWW: <http://www.gartner.com/technology/summits/na/master-data-management/track-1-establish.jsp>.

**[Gartner, Inc., 2010]** Gartner, Inc. *Gartner Says Master Data Management Is Important in a Tough Economy, and Even More Important in a Growth Economy.* [online] Egham, United Kingdom. 2010-09-12. [cit. 2010-04-24] Dostupný z WWW: <http://www.gartner.com/it/page.jsp?id=1488515>.

**[Gartner, Inc., 2008]** Gartner, Inc. *Gartner Says Master Data Management Is One of the Fastest-Growing Software Segments in 2008.* [online] Egham, United Kingdom. 2008-11-17. [cit. 2010-04-24] Dostupný z WWW: <http://www.gartner.com/it/page.jsp?id=801512>.

**[GRAHAM aj., 2011]** GRAHAM, Tyler; SELHORN, Suzanne. *Microsoft SQL Server 2008 R2 Master Data Services.* 1. edition. United States : McGraw-Hill Osborne Media, 2011. str. 384. ISBN 9780071756235.

**[HAYLER, 2010]** HAYLER, Andy. *Microsoft's MDM product appears.* [online] 2010- 07-11. The Information Difference. [cit. 2010-04-24] Dostupný z WWW: <http://www.itdirector.com/technology/data\_mgmt/content.php?cid=12194>.

**[IBM]** IBM**.** An overview of MDM. [Online] [cit. 2010-04-24] Dostupný z WWW: <http://www-01.ibm.com/software/data/master-data-management/overview.html>.

**[KLAUS, 2006]** KLAUS, Michal. *Master Data Management: stará vesta, nebo blýskání na lepší časy?* [online] Business World*.* 2006-10. [cit. 2010-04-24] Dostupný z WWW: <http://www.adastra.cz/131\_master-data-management.aspx>.

**[KUMAR, 2011]** KUMAR, Mohan. *Master Data Management and It's Implementation Challenges.* [online] IBM. 2011-03-11. [cit. 2010-04-24] Dostupný z WWW: http://www.ibmsoftwaretraining.com/tag/mdm-architecture-patterns/.

**[LOSHIN, 2005]** LOSHIN, David. *Developing Information Quality Metrics.* [online] Information Management and SourceMedia, Inc., 2005-05. Information Management Magazine. [cit. 2010-04-24] Dostupný z WWW: <http://www.informationmanagement.com/issues/20050501/1026061-1.html>.

**[LOSHIN, 2009]** LOSHIN, David. *Master Data Management.* 1. vyd. United States : Morgan Kaufmann OMG Press, 2009. str. 274. ISBN 978-0-12-374225-4.

**[MCALLISTER, 2010]** MCALLISTER, John. *Architecture of Master Data Services in Microsoft SQL Server 2008 R2.* [online] Microsoft Corporation, 2010. Tech·Ed Online. Tech·Ed North America. [cit. 2010-04-24] SESSION CODE: BIE203. Dostupný z WWW: <http://www.msteched.com/2010/NorthAmerica/BIE301>.

**[Microsoft, 2010]** Microsoft. *Microsoft Kicks Off Worldwide Launch of SQL Server 2008 R2.* [online] Redmond, Washington. 2010-04-21. [cit. 2010-04-24] Dostupný z WWW: <http://www.microsoft.com/Presspass/press/2010/apr10/SQL08RTMPR.mspx>.

**[MISTRY aj., 2010]** MISTRY, Ross; MISNER, Stacia. *Introducing Microsoft SQL Server 2008 R2.* [online] Redmond, Washington : Microsoft Press, Microsoft Corporation, 2010. [cit. 2010- 04-24] Library of Congress Control Number: 2010925075. Dostupný z WWW: <http://go.microsoft.com/fwlink/?LinkId=189147>.

**[MSDN, 2010]** MSDN. *SQL Server Books Online : Master Data Services.* [online zdroj] Microsoft Corporation, 2010. [cit. 2010-04-24] Dostupné z WWW: <http://msdn.microsoft.com/en-us/library/ee633763.aspx>.

**[NOVOTNÝ aj., 2005]** NOVOTNÝ, Ota, POUR, Jan a SLÁNSKÝ, David. *Business Intelligence: Jak využít bohatství ve vašich datech.* Praha : Grada, 2005. str. 256. ISBN 80-247-1094- 3.

**[POWER, 2010]** POWER, Dan. *Master Data Management Best Practice.* [online] Hub Solution Designs, Inc., 2010-10. Nepravidelný seriál. [cit. 2010-04-24] Dostupný z WWW: <http://blog.hubdesigns.com>, první díl dostupný z WWW: <http://blog.hubdesigns.com/2010/10/11/mdm-best-practice-1-start-with-the-need-pain-or-problem-

not-the-solution/>.

**[POWER, 2007]** POWER, Dan. *Ten Best Practices for Master Data Management and Customer Data Integration.* [online] Hub Solution Designs, Inc., 2007-10-10. [cit. 2010-04-24] Dostupný z WWW: <http://blog.hubdesigns.com/2007/10/10/ten-best-practices-for-master-datamanagement-and-customer-data-integration/>.

**[RADCLIFFE, 2009a]** RADCLIFFE, John. 2009a. *Magic Quadrant for Master Data Management of Customer Data, 2009.* Gartner, Inc., 2009-06-16. Gartner RAS Core Research Note G00167733.

**[RADCLIFFE, 2010]** RADCLIFFE, John. *Magic Quadrant for Master Data Management of Customer Data, 2010.* Gartner, Inc., 2010-10-04. Gartner RAS Core Research Note G00206031.

**[RADCLIFFE, 2009b]** RADCLIFFE, John. 2009b. *The Seven Building Blocks of MDM: A Framework for Success.* [online] Gartner, Inc., 2009-05-27. Gartner RAS Core Research Note G00168103. [cit. 2010-04-24] Dostupný z WWW: <http://www.gartner.com/it/summits/851612/TheSevenBuildingBlocksofMDM.pdf>.

**[The MDM Institute, c2011a]** The MDM Institute. 2011a. *Best Practices.* c2011. [online] The MDM Institute. c2011 [cit. 2010-04-24] Dostupný z WWW: <http://www.tcdii.com/mdmresearch/bestPractices.html>.

**[The MDM Institute, c2011b]** The MDM Institute. 2011b. *Microsoft MDM (Stratature +EDM).* [online] The MDM Institute. c2011 [cit. 2010-04-24] Dostupný z WWW: <http://www.tcdii.com/microsoftMDM.html>.

**[TOBIŠEK, 2010]** TOBIŠEK, Roman. *Čtyři tváře master data managementu aneb Různé implementační styly MDM.* [online] IT Systems. 2010-06-07 , s. 52 - 55. [cit. 2010-04-24] Dostupný z WWW: <http://www.systemonline.cz/business-intelligence/ctyri-tvare-master-datamanagementu.htm>.

**[Ventana Research, Inc., 2007]**Ventana Research, Inc. *Understand The True Value of Master Data Management.* [online] Ventana Research, Inc. c2007. [cit. 2010-04-24] Dostupný z WWW: <http://media.techtarget.com/searchDataManagement/downloads/VENTANA\_RESEARCH\_- \_MDM\_2010\_TechTarget\_Final\_070831.pdf>.

**[VRANKEN, 2011]** VRANKEN, Valentino. *Finding Similar Strings With Fuzzy Logic Functions Built Into MDS.* [online] 2011-02-05. [cit. 2010-04-24] Dostupný z WWW: <http://blog.hoegaerden.be/2011/02/05/finding-similar-strings-with-fuzzy-logic-functions-built-intomds/>.

**[VYTISKA, 2008]** VYTISKA, Tomáš. *Srovnání produktů z oblasti Product Information Management.* Praha, 2008. 89s. Diplomová práce (Ing.). Vysoká škola ekonomická v Praze, Fakulta informatiky a statistiky.

**[WHITE, 2009a]** WHITE, Andrew. 2009a. *Magic Quadrant for Master Data Management of Product Data, 2009.* Gartner, Inc., 2009-06-09. Gartner RAS Core Research Note G00168054.

**[WHITE, 2010]** WHITE, Andrew. *Magic Quadrant for Master Data Management of Product Data, 2010.* Gartner, Inc., 2010-09-27. Gartner RAS Core Research Note G00205921.

**[WHITE, 2009b]** WHITE, Andrew. 2009b. *The Differences, and Similarities, between Operational MDM and Analytical MDM.* [online] 2009-11-10. Gartner Blog Network. [cit. 2010-04- 24] Dostupný z WWW: <http://blogs.gartner.com/andrew\_white/2009/11/10/the-differences-andsimilarities-between-operational-mdm-and-analytical-mdm/>.

**[ZORNES, 2010]** ZORNES, Aaron. *Milestones on the 2010-11 MDM Road Map.*  [online] The MDM Institute, 2010-05-03. MDM Alert. [cit. 2010-04-24] Dotupný z WWW: <http://www.tcdii.com/PDF/2010-11%20MDM%20Milestones.pdf>.

**[WIKIPEDIA]** – Wikipedia, otevřená encyklopedie: Main Page. *In Wikipedia : the free encyclopedia* [online]. St. Petersburg (Florida) : Wikipedia Foundation, [cit. 2011-04-18]. Dostupné z WWW: <http://en.wikipedia.org/wiki/Main\_Page>.

**[CLEVER DECISION]** - interní materiály společnosti Clever Decision.

**[MICROSOFT]** – webová prezentace nástroje Microsoft SQL Server 2008 R2 Master Data Services: **[www.microsoft.com](http://www.microsoft.com/)**

<http://www.microsoft.com/sqlserver/2008/en/us/mds.aspx>

[http://www.microsoft.com/sqlserver/en/us/solutions-technologies/business-intelligence/master-data](http://www.microsoft.com/sqlserver/en/us/solutions-technologies/business-intelligence/master-data-services.aspx)[services.aspx](http://www.microsoft.com/sqlserver/en/us/solutions-technologies/business-intelligence/master-data-services.aspx)

# **9 Terminologický slovník**

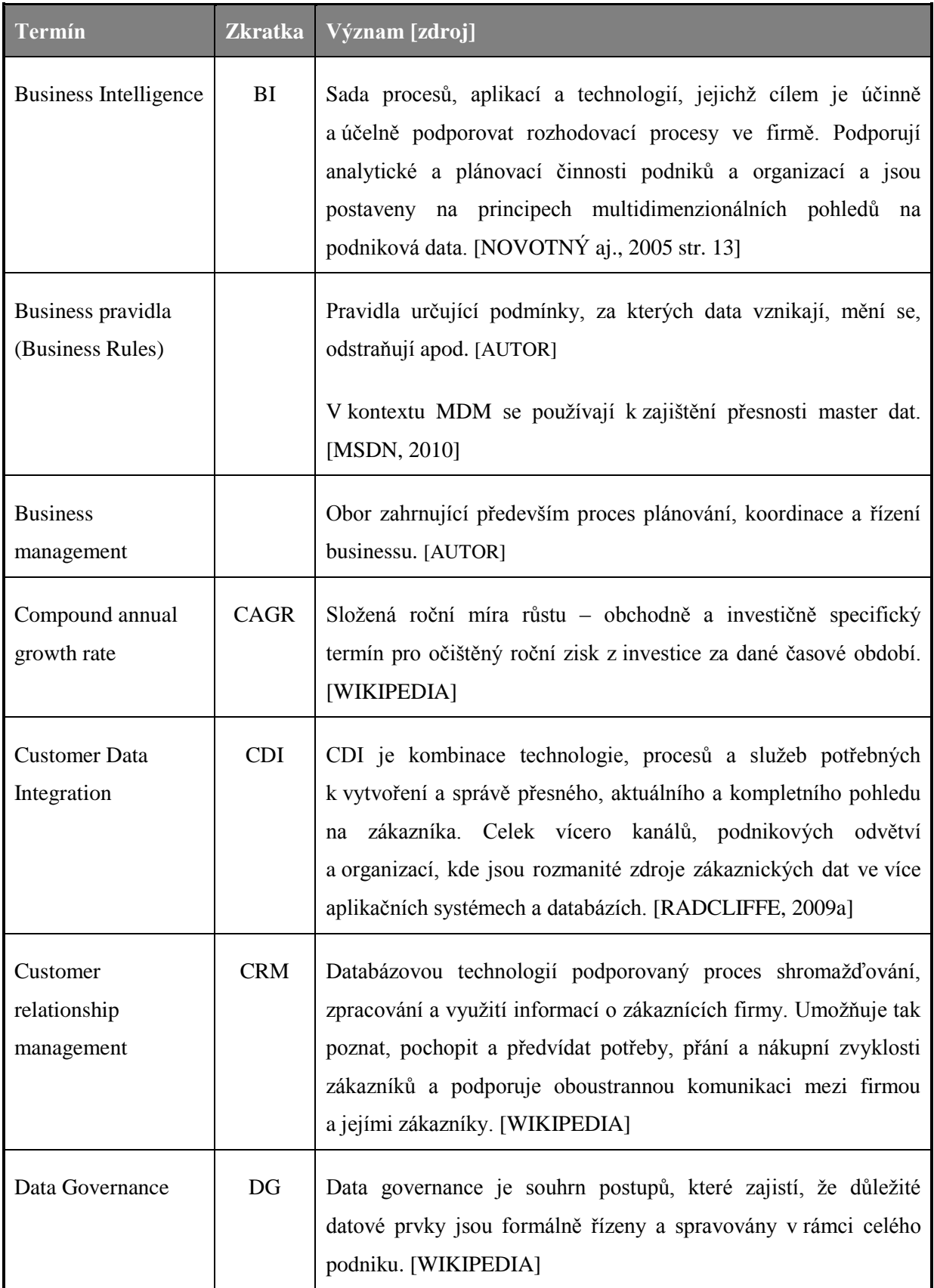

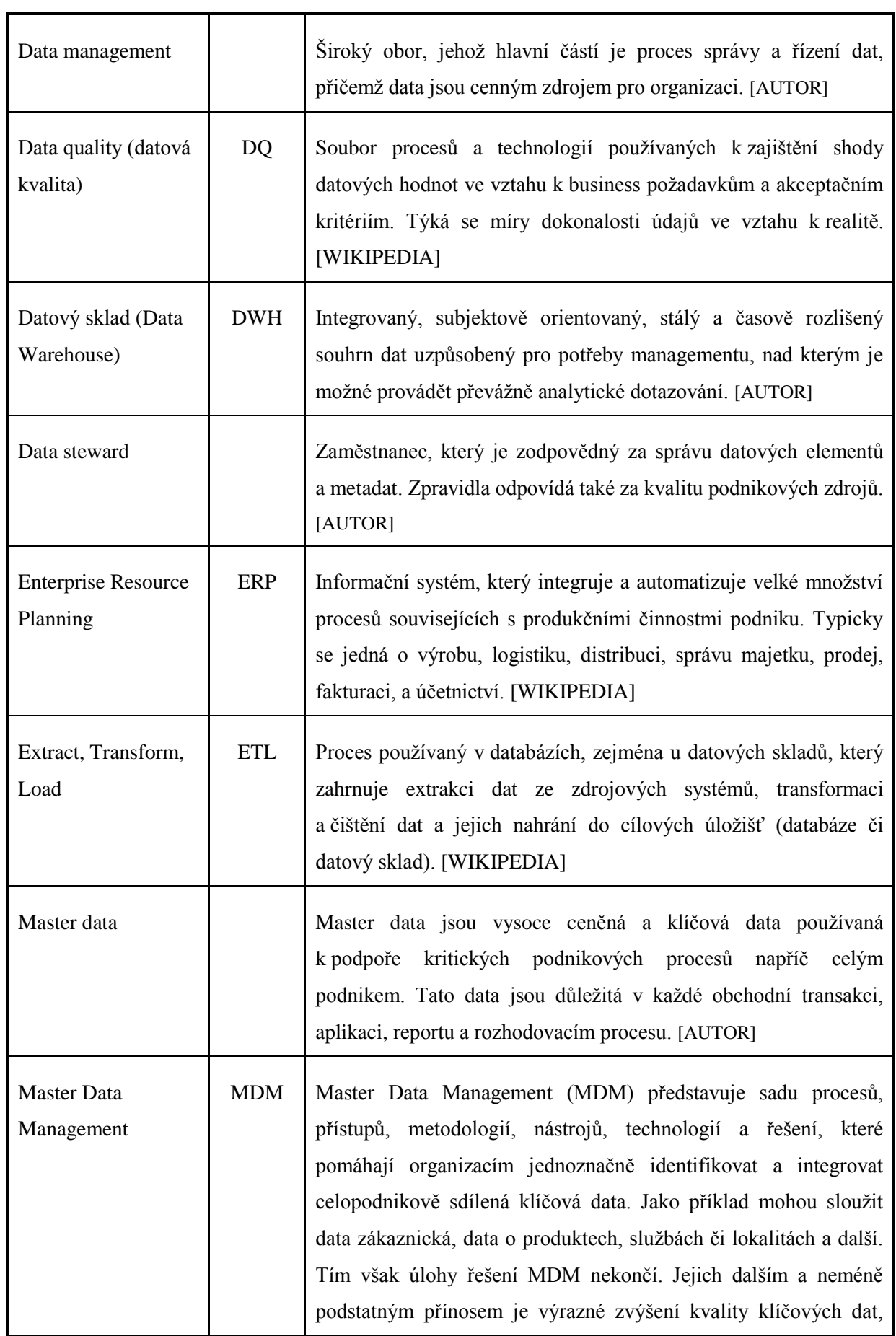

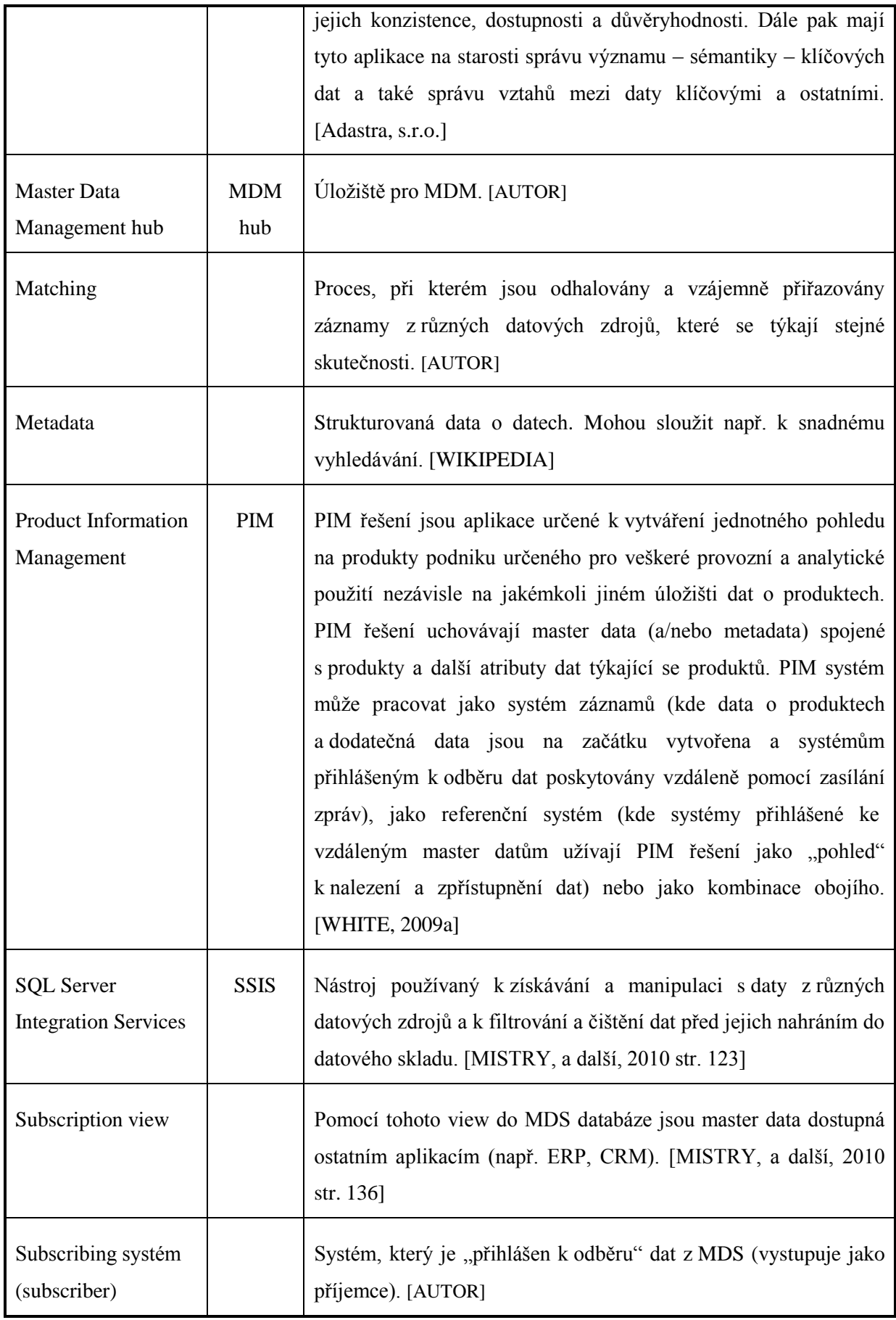

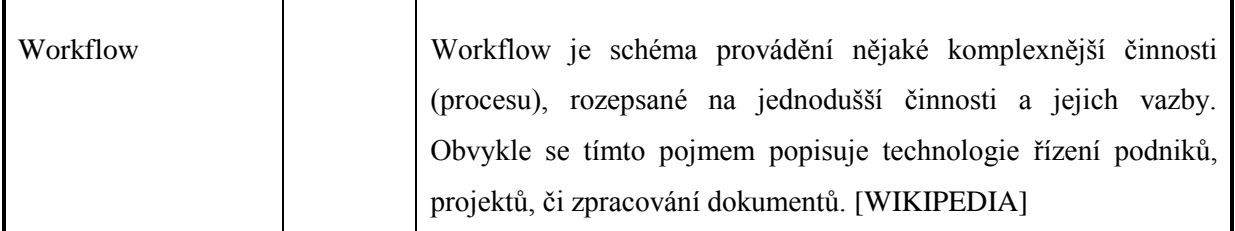

**Tabulka 4: Terminologický slovník**

# **10 Seznam obrázků a tabulek**

## *10.1Seznam obrázků*

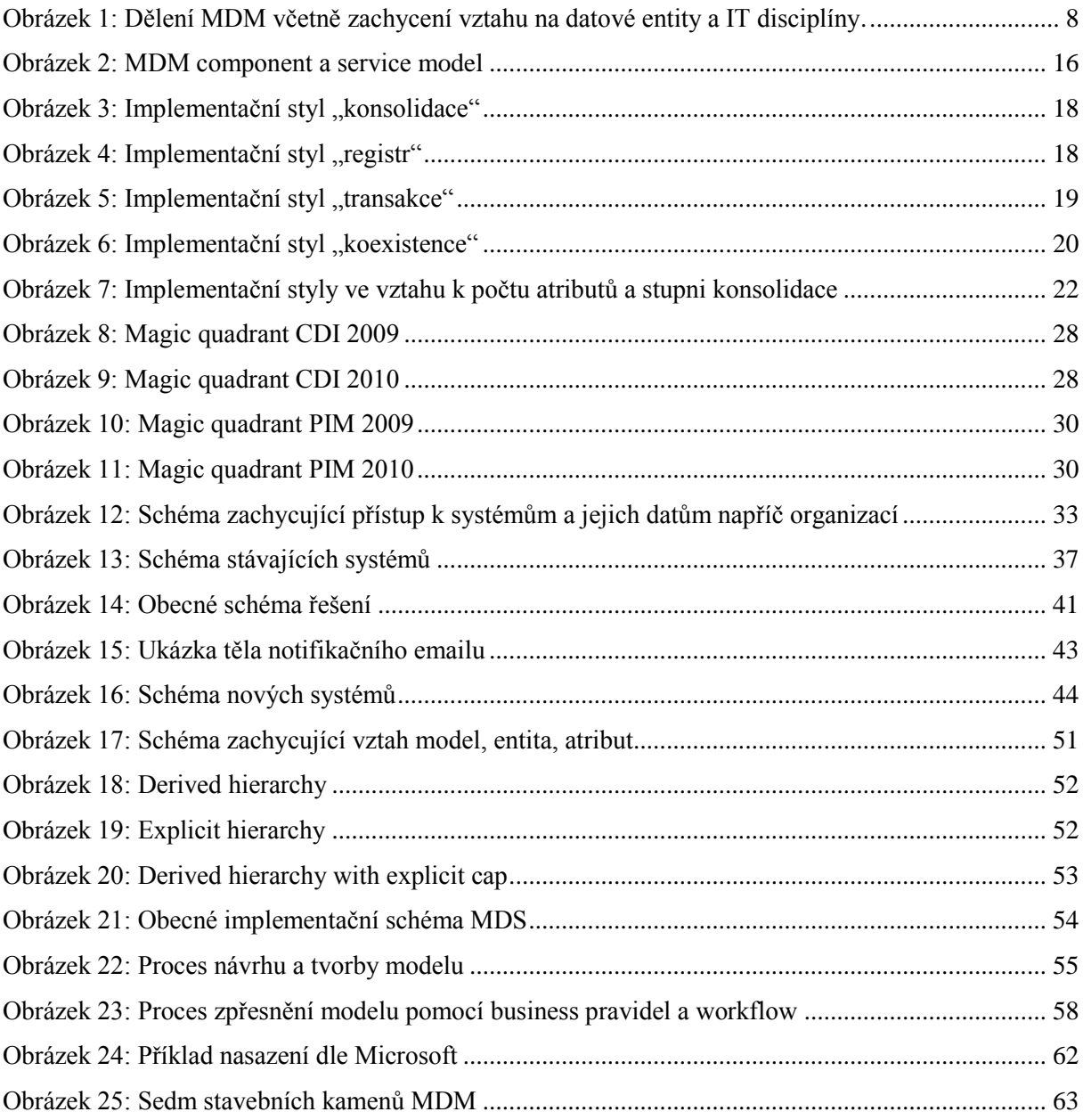

## *10.2Seznam tabulek*

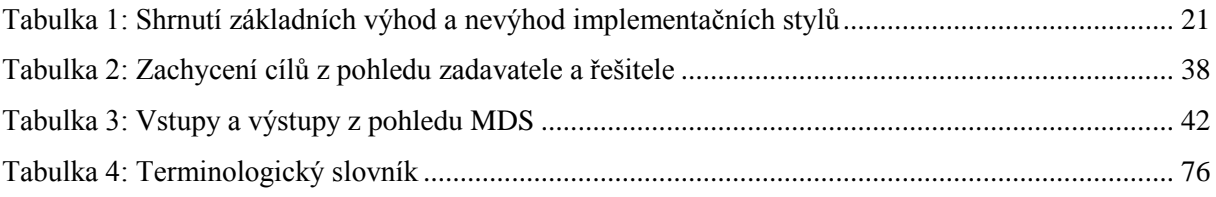
## **11 Přílohy**

Součástí práce nejsou žádné přílohy.